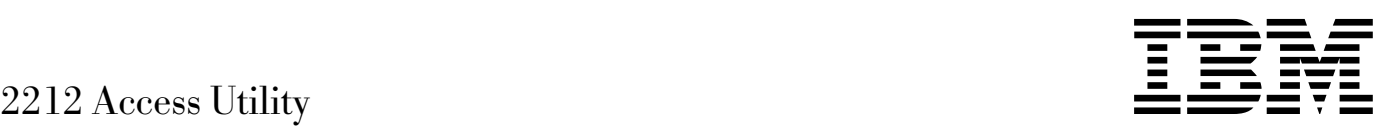

# Einführung und Planung

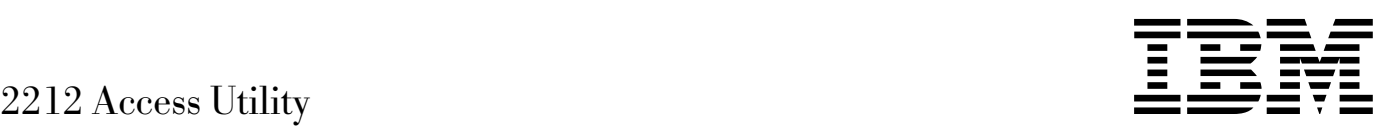

# Einführung und Planung

#### **Anmerkung**

Vor Verwendung dieser Informationen und des darin beschriebenen Produkts sollten die allgemeinen Informationen unter Anhang B, "Bemerkungen" auf Seite B-1, gelesen werden.

#### **Erste Ausgabe (November 1998)**

Diese Ausgabe bezieht sich auf IBM 2212 Access Utility und Access Integration Services V3.2.

Diese Veröffentlichung ist eine Übersetzung des Handbuchs IBM 2212 Access Utility Introduction and Planning Guide, IBM Form GA27-4215-00, herausgegeben von International Business Machines Corporation, USA Copyright International Business Machines Corporation 1998

Copyright IBM Deutschland Informationssysteme GmbH 1998

Möglicherweise sind nicht alle in dieser Übersetzung aufgeführten Produkte in Deutschland angekündigt und verfügbar; vor Entscheidungen empfiehlt sich der Kontakt mit der zuständigen IBM Geschäftsstelle.

Änderung des Textes bleibt vorbehalten.

Herausgegeben von: SW NLS Center Kst. 2877 November 1998

# **Inhaltsverzeichnis**

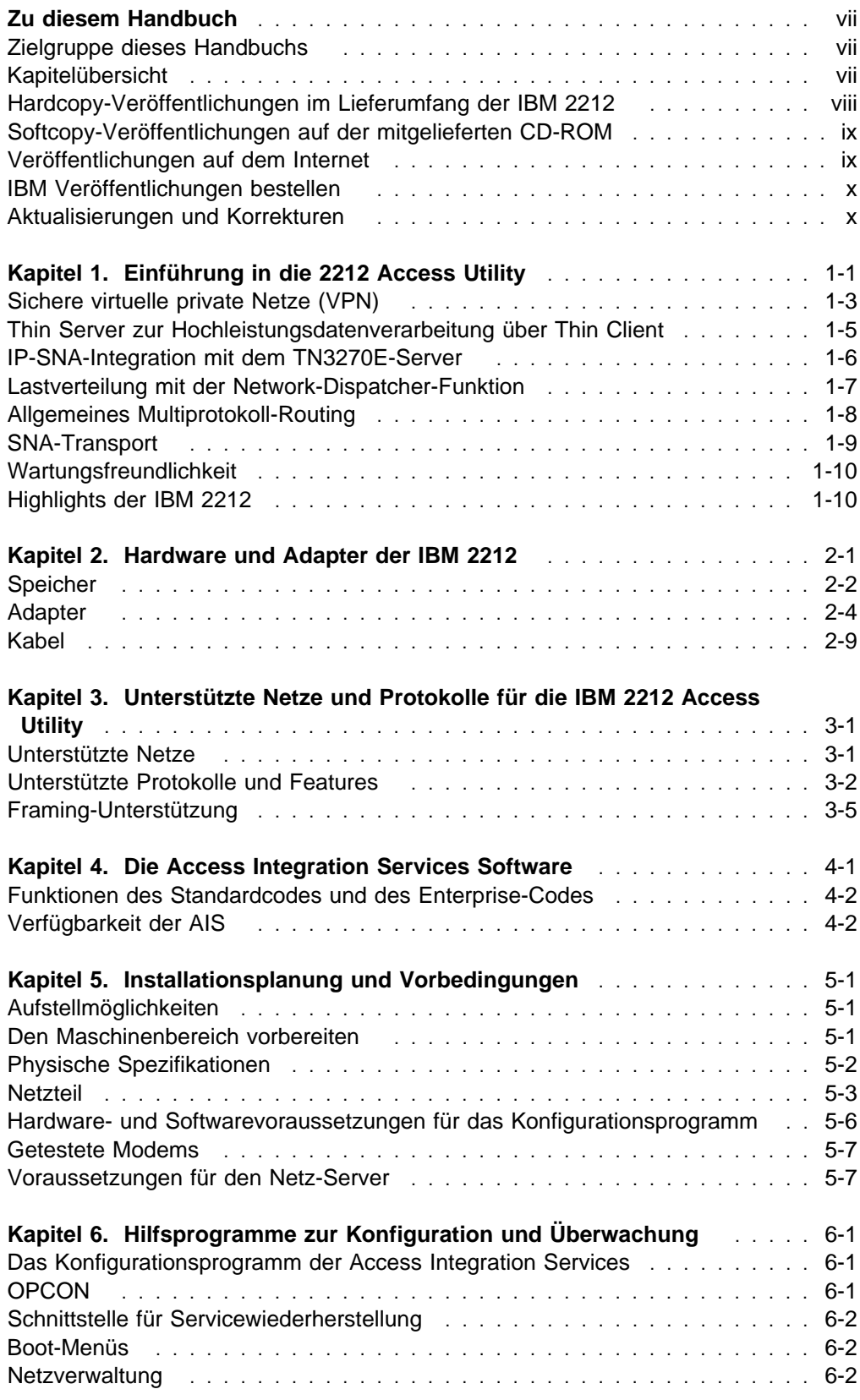

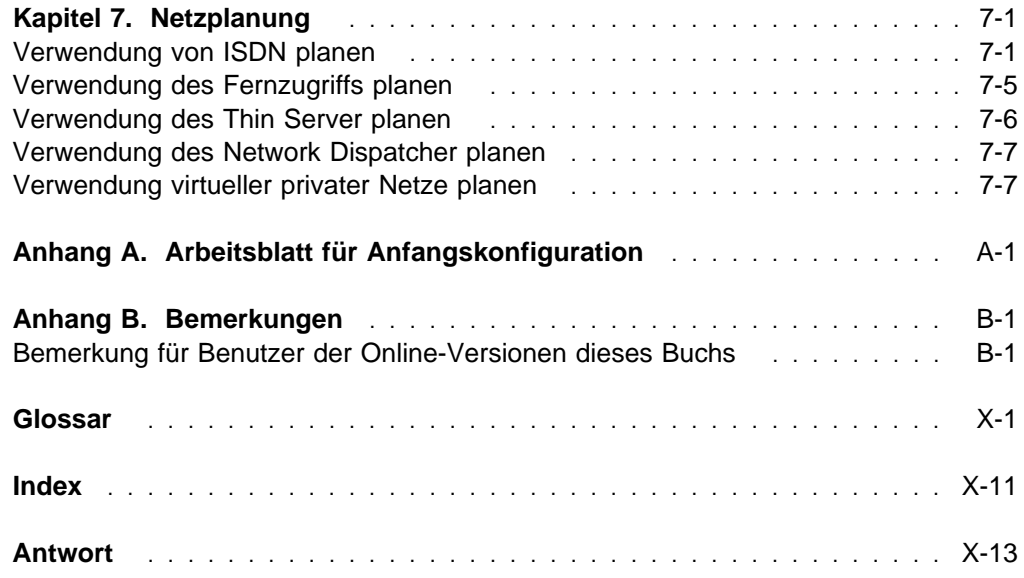

# **Tabellen**

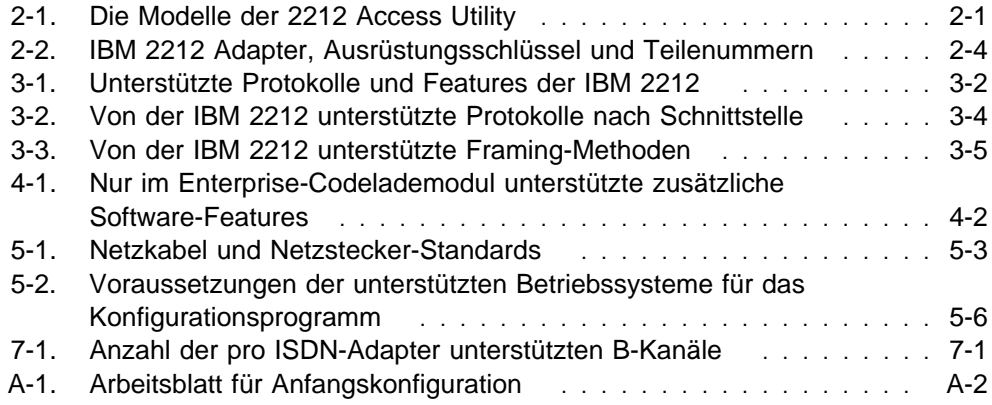

# **Zu diesem Handbuch**

Dieses Handbuchs soll Ihnen aufzeigen, wie Sie Ihre Internet-, Intranet- und Extranet-Strategien durch Verwendung der IBM 2212 Access Utility in Ihrem Netz verbessern können. Falls Sie bereits eine IBM 2212 erworben haben, unterstützt Sie dieses Buch bei der Planung deren Verwendung.

# **Zielgruppe dieses Handbuchs**

Dieses Handbuch enthält in erster Linie technische Einzelheiten für den Netzadministrator, der einen Netzentwurf plant. Es richtet sich jedoch auch an Leser, die mit Hilfe von Netztechnologien allgemeine Probleme in ihrem Unternehmen lösen möchten.

# **Kapitelübersicht**

Einen allgemeinen Überblick über die Features, die die IBM 2212 Access Utility für Ihr Unternehmen bietet, finden Sie in Kapitel 1, "Einführung in die 2212 Access Utility" auf Seite 1-1. Das restliche Handbuch ist wie folgt aufgebaut:

- Kapitel 2, "Hardware und Adapter der IBM 2212" auf Seite 2-1, enthält eine Einführung in die beiden Modelle der IBM 2212, erläutert die integrierte WAN-Konnektivität der IBM 2212 und beschreibt, wie Sie bis zu vier freie Adaptersteckplätze durch Einsetzen von Adaptern für Ihre Zwecke nutzen können. Außerdem enthält dieses Kapitel eine Liste der Kabel, die zu jedem Adapter bestellt werden müssen.
- Kapitel 3, "Unterstützte Netze und Protokolle für die IBM 2212 Access Utility" auf Seite 3-1, listet detailliert die von der IBM 2212 bereitgestellte Netz- und Protokollunterstützung auf.
- Kapitel 4, "Die Access Integration Services Software" auf Seite 4-1, erläutert die von der IBM 2212 unterstützten Software-Features.
- Kapitel 5, "Installationsplanung und Vorbedingungen" auf Seite 5-1, hilft Ihnen bei der Installationsplanung für die IBM 2212.
- Kapitel 6, "Hilfsprogramme zur Konfiguration und Überwachung" auf Seite 6-1, beschreibt die Hilfsprogramme für Konfiguration und Überwachung, die für den Zugriff auf die IBM 2212 verfügbar sind.
- Kapitel 7, "Netzplanung" auf Seite 7-1, unterstützt Sie dabei, die Verwendung der IBM 2212 Features, z. B. Thin Server und ISDN, zu planen.
- Anhang A, "Arbeitsblatt für Anfangskonfiguration" auf Seite A-1, enthält ein kurzes Arbeitsblatt zur Konfiguration, das Sie beim Planen der Router-Konfiguration unterstützt.

# **Hardcopy-Veröffentlichungen im Lieferumfang der IBM 2212**

Die folgenden Veröffentlichungen werden als Hardcopy geliefert. Sie liegen auch als Softcopy auf folgender CD-ROM vor: Access Integration Services Configuration Tool and Documentation, IBM Form SK2T-0435.

## **Planung**

GA12-4785-00 2212 Access Utility Einführung und Planung

In diesem Buch wird erläutert, wie die IBM 2212 Access Utility in ein Netz integriert wird und welche Funktionen, Einrichtungen und Zusatzeinrichtungen sie bereitstellt.

### **Installation**

GA27-4216-00 2212 Access Utility Installation and Initial Configuration Guide

In dieser Broschüre wird erläutert, wie die IBM 2212 installiert wird, wie die Anfangskonfiguration durchgeführt wird und wie einige Probleme behoben werden, die während der Installation auftreten können.

GX27-4048-00 2212 Access Utility Hardware Configuration Quick Reference

Diese Referenzkarte wird verwendet, um Konfigurationsdaten, wie z. B. IP- und MAC-Adressen, zu notieren und aufzubewahren.

#### **Konfiguration**

GC30-3830-05 Configuration Program User's Guide

In diesem Buch wird die Verwendung des Konfigurationsprogramms der Access Integration Services erläutert.

## **Diagnose und Wartung**

GY27-0362-00 2212 Access Utility Service and Maintenance Manual

Dieses Buch enthält Anweisungen zur Diagnose von Fehlern und zum Reparieren der IBM 2212.

#### **Sicherheit**

SD21-0030 Caution: Safety Information - Read This First

Diese Broschüre enthält die Sicherheitshinweise, die bei der Installation und Wartung der IBM 2212 beachtet werden müssen.

# **Softcopy-Veröffentlichungen auf der mitgelieferten CD-ROM**

In der folgenden Liste sind die Bücher aufgeführt, die Informationen zum Programm Access Integration Services enthalten. Diese Veröffentlichungen werden zusammen mit der IBM 2212 auf der CD-ROM Access Integration Services Configuration Tool and Documentation, IBM Form SK2T-0435, geliefert. Hardcopy-Versionen dieser Bücher können separat erworben werden.

## **Ressourcen- und Netzverwaltung**

SC30-3988-00 Access Integration Services Software User's Guide

In diesem Buch wird erläutert, wie die mit der IBM 2212 bereitgestellten Netzschnittstellen und Protokolle der Verbindungsschicht mit Hilfe der Befehlszeilenschnittstelle der 2212 konfiguriert und überwacht werden.

SC30-3989-00 Access Integration Services Using and Configuring Features

In diesem Buch wird erläutert, wie die Features der IBM 2212, z. B. Bandbreitenreservierung, WAN-Wiederherstellung und WAN-Weiterleitung, konfiguriert und überwacht werden.

- SC30-3990-00 Access Integration Services Protocol Configuration and Monitoring Reference, Volume 1
- SC30-3991-00 Access Integration Services Protocol Configuration and Monitoring Reference, Volume 2

In diesen Büchern wird erläutert, wie die Befehlszeilenschnittstelle der Access Integration Services aufgerufen und verwendet wird, um die mit dem Produkt gelieferte Routing-Protokollsoftware zu konfigurieren und zu überwachen.

Diese Bücher enthalten auch Informationen über alle von der Einheit unterstützten Protokolle.

SC30-3682-10 Event Logging System Messages Guide

Dieses Buch enthält eine Liste der möglichen Fehlercodes sowie deren Beschreibungen und die empfohlenen Aktionen zur Fehlerbehebung.

# **Veröffentlichungen auf dem Internet**

Die als Hardcopy und auf der CD-ROM bereitgestellten Veröffentlichungen sind auch auf dem World Wide Web unter folgender URL verfügbar:

http://www.networking.ibm.com/did/2212bks.html

# **IBM Veröffentlichungen bestellen**

IBM Veröffentlichungen können aus dem Katalog "IBM Direct Publications Catalog" auf dem World Wide Web unter folgender URL bestellt werden:

http://www.elink.ibmlink.ibm.com/pbl/pbl

Viele IBM Veröffentlichungen sind in einer Vielzahl von Sprachen verfügbar. Möglicherweise ist auch die von Ihnen gewünschte Veröffentlichung in Ihrer Sprache erhältlich.

# **Aktualisierungen und Korrekturen**

Aktualisierte Versionen der Software und der Produktinformationen sind auf den IBM Web-Seiten verfügbar.

Softwareaktualisierungen finden Sie unter:

http://www.networking.ibm.com/support/2212

Produktinformationen und -aktualisierungen finden Sie unter:

http://www.networking.ibm.com/2212/2212prod.html

# **Kapitel 1. Einführung in die 2212 Access Utility**

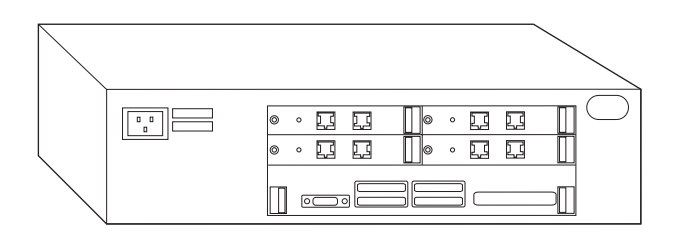

Abbildung 1-1. Die IBM 2212 Access Utility

Das neue IBM Produkt, die IBM 2212 Access Utility, ist eine kosteneffektive, skalierbare Lösung für Unternehmensumgebungen mittlerer Größe. Sie bietet auf Standards basierende VPN-Services (VPN - Virtuelles Privates Netz) für gesicherte Internet-Transaktionen, integrierte Thin-Server-Unterstützung für die Hochleistungsdatenverarbeitung über Thin Client sowie Wählzugriff auf das LAN für ferne Mitarbeiter oder Geschäftspartner des Unternehmens. Die 2212 Access Utility wurde so entworfen, daß sie sowohl aktuelle als auch zukünftige Anforderungen erfüllt. Sie bietet folgende Funktionalität:

- Umfassendes Multiprotokoll-Routing einschließlich IP-Routing Version 6 (IPv6)<sup>1</sup>
- Erweiterte Datenübertragungseinrichtungen für SNA-Umgebungen
- Umfassende Unterstützung der herkömmlichen Protokolle, einschließlich Unterstützung der binärsynchronen Datenübertragungssteuerung über Tunnel (Tunneled BSC)
- Ein breites Spektrum an Konnektivitätseinrichtungen, einschließlich 10/100-Mbps-Ethernet
- Gesicherte VPN-Services über das IPSec-Protokoll
- IP-SNA-Integration mit Lastverteilung auf mehrere TN3270E-Server
- Ein Gesamtpaket aus 2212 Hardware und Access Integration Services Software zu einem einheitlichen Preis<sup>2</sup>
- Vier integrierte WAN-Ports, die die erforderliche Funktionalität bereitstellen, ohne daß Adapter erworben werden müssen, plus fünf zusätzliche Steckplätze<sup>3</sup>
- Auswahl zwischen Modellen mit integrierter Festplatte oder Compact-Flash-Modellen
- Netzteil und Kabel, die weltweit eingesetzt werden können

Während die 2212 Access Utility einerseits aufgrund ihrer Modularität und Skalierbarkeit bereits die Anforderungen von morgen erfüllt, ist sie andererseits an das Budget von heute angepaßt, da sie eine kosteneffektive Datenverarbeitung in einem Netz ermöglicht, das sich aus einer Vielzahl von fernen und regionalen Standorten und Zweigstellen zusammensetzt.

<sup>1</sup> Die unterstützten IPv6-Funktionen sind in Tabelle 3-1 auf Seite 3-2 aufgelistet.

<sup>2</sup> Die Adapter und die meisten Kabel müssen separat erworben werden.

<sup>3</sup> Vier CPCI-Steckplätze (CPCI - Compact Peripheral Component Interconnect) für LAN-, WAN- und ISDN-Adapter und ein PMC-Steckplatz (PMC - PCI Mezzanine Card) für einen Token-Ring- oder Ethernet-LAN-Adapter.

Die IBM 2212 Access Utility wurde dazu entworfen, eine kosteneffektive Netzkonsolidierung bereitzustellen. Das VPN (Virtuelles Privates Netz), der Thin Server und der TN3270E-Server der 2212 Access Utility können in Umgebungen mittlerer Größe dazu beitragen, im Internet und in Intranets kosteneffektive, gesicherte Unternehmenskanäle aufzubauen. In diesem Kapitel wird erläutert, wie mit der 2212 Access Utility gesicherte Internet-Kanäle aufgebaut werden, ohne daß dazu teuere Mietleitungen erworben werden müssen, wie Anwendungen zentral an die Desktops der Mitarbeiter verteilt werden, ohne daß für jede Transaktion ein Host-Zugriff erfolgen muß, und wie SNA und IP in einer einzigen Sitzung integriert werden, um die Vorteile der Internet-Technologie zu nutzen und gleichzeitig die Investitionen in vorhandene SNA-Host-Anwendungen beizubehalten. Im restlichen Teil des Kapitels sind einige Beispiele dafür aufgeführt, wie Sie die 2212 Access Utility in Ihrem Netz einsetzen können.

# **Sichere virtuelle private Netze (VPN)**

Die IBM 2212 Access Utility vereinfacht den elektronischen Handel durch Unterstützung sogenannter VPN (Virtuelle Private Netze). Mit diesen Netzen werden sichere Extranets so erweitert, daß sie die Unternehmenspartner, Kunden und Lieferanten einschließen. Für die Mitarbeiter wird ein gesicherter Wählzugriff auf das Netz bereitgestellt. VPN dienen dazu, vertrauliche Transaktionen über das öffentliche Internet-Backbone zu schützen. Sie bringen darüber hinaus aber auch signifikante Kostenersparnisse. Eine 1997 durchgeführte Untersuchung durch Infonetics Research Inc. ergab, daß die Verwendung von VPN die Kosten des Netzbetriebs im Bereich der Fernzugriffe um 60 bis 80 Prozent und im Bereich der WAN-Zugriffe über Mietleitungen um 20 bis 47 Prozent senken kann.

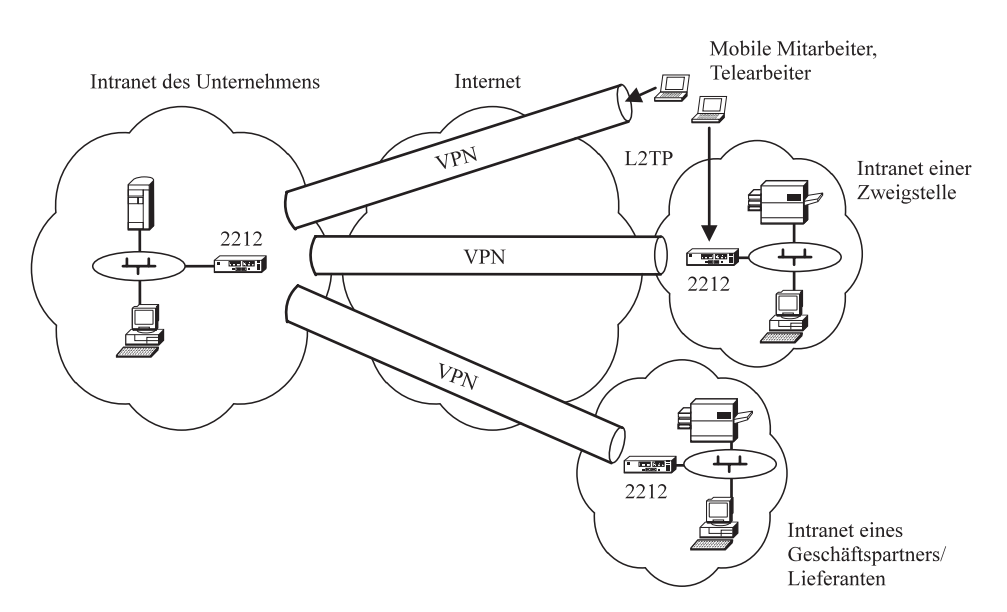

Abbildung 1-2. Verwendung der 2212 Access Utility zum Aufbau von VPN

Die 2212 Access Utility bietet Datenschutz durch Verschlüsselung und verwendet dazu das IPSec-Protokoll, ein neu entwickeltes umfassendes Internet-Sicherheitskonzept der IETF (Internet Engineering Task Force). IPSec bietet auf der Ebene der Vermittlungsschicht (Netzschicht) Datensicherheit von Endpunkt zu Endpunkt, so daß die Daten auf dem gesamten Weg zum Ziel-Server geschützt sind. IPSec stellt drei Ebenen des Zugriffsschutzes bereit:

## **Identifikationsüberprüfung**

Zum Prüfen der Identität des Hosts oder des Endpunkts.

**Integritätsprüfung** Zum Sicherstellen, daß an den über das Netz weitergeleiteten Datenpaketen keine Änderungen vorgenommen wurden oder werden. **Verschlüsselung** Zum Verhindern, daß die Daten beim Transport über das Netz gelesen werden können.

Virtuelle private Netze bauen sogenannte "Tunnel" auf, die gesicherte Kommunikationsverbindungen über TCP/IP-Netze ermöglichen. Mit den VPN-Technologien von IBM kann das öffentliche Internet-Backbone auf sichere Weise in das Datenübertragungsnetz Ihres Unternehmens integriert werden, damit Ihre Lieferanten, Unternehmenspartner und Kunden Zugriff auf alle von ihnen benötigten Informationen haben.

Die Geschäftspartner können auf die VPN zugreifen, um Informationen zum Lagerbestand und zu Produkten abzurufen. Zweigstellen können auf die VPN zugreifen, um Unternehmensdaten abzurufen, und ferne Benutzer können sich einwählen, um Verkaufsinformationen abzufragen. Anstatt zur Unterstützung dieser Services auf teure Mietleitungen zurückzugreifen, erlaubt die Verwendung der VPN-Technologien den Unternehmen die Nutzung des Internet.

VPN sind ein Teil der IBM Gesamtstrategie für Datensicherheit. Während viele VPN-Lösungen heute lediglich aus Firewalls bestehen, umfassen die Lösungen von IBM VPN-fähige Clients und Server für mehrere Plattformen sowie Router, Verwaltungsfunktionen, ISP-Services und Beratungsservices. (Weitere Informationen finden Sie unter "Verwendung virtueller privater Netze planen" auf Seite 7-7.)

Darüber hinaus unterstützt die 2212 Access Utility den Fernzugriff über virtuelle private Wählnetze (VPDN) mit dem Protokoll L2TP (Layer 2 Tunneling Protocol). L2TP ist ebenfalls ein neu entwickelter IETF-Standard, der häufig für den Fernzugriff über PPP-Wählverbindungen (PPP - Protokoll für Punkt-zu-Punkt-Verbindungen) verwendet wird. Bei Verwendung mit dem IPSec-Protokoll erlaubt L2TP in Multiprotokollnetzen eine Fernzugriffssteuerung mit hoher Verschlüsselung.

Die 2212 Access Utility unterstützt virtuelle private Netze nicht nur von IP-Desktops zu SNA-Hosts, sondern auch über Nur-SNA-Netze. Data Link Switching (DLS) transportiert den Datenaustausch zwischen SNA-Host und Desktop über IP-Netze. Die einzigartige Enterprise-Extender-Technologie von IBM stellt nützliche SNA-Services, wie Priorität des Datenverkehrs und zuverlässige Datenzustellung, bereit, dies aber über ein IP-Netz. Indem Sie IPSec mit diesen Technologien kombinieren, können Sie alle elektronischen Transaktionen in Ihrem Unternehmen schützen.

IBM 2212 unterstützt die VPN-Technologie über IP Version 4 (IPv4) und IP Version 6 (IPv6).

# **Thin Server zur Hochleistungsdatenverarbeitung über Thin Client**

Im Network Computing werden die Anwendungen von einem Haupt-Server an kostengünstige Low-End-Clients, sogenannte "Thin Clients", wie z. B. IBM Network Stations, verteilt. Der IBM Thin Server dient dazu, die Netzleistung während der Zeiten, in denen viele Netzstationen auf den Haupt-Server zugreifen, zu verbessern bzw. die Netzleistung in Unternehmen zu erhöhen, in denen die Netzstationen durch ein WAN (Wide Area Network, Weitverkehrsnetz) oder durch mehrere LAN-Hops vom Haupt-Server getrennt sind. Aufgrund ihres integrierten Thin Server kann die 2212 Access Utility die Hochleistungsdatenverarbeitung, Booten mit verteiltem Laden, das Betriebssystem und Konfigurations-Caching dann aktivieren, wenn dies erforderlich ist, und dort, wo es benötigt wird.

Der Thin Server fungiert als Proxy für einen Haupt-Server, um den Startcode und Anwendungen für die Netzstationen zu liefern. Jede Netzstation greift auf einen nahen Thin Server zu anstatt auf den Haupt-Server. Abb. 1-3 zeigt ein Beispiel für die Verwendung des 2212 Thin Server in einem Netz.

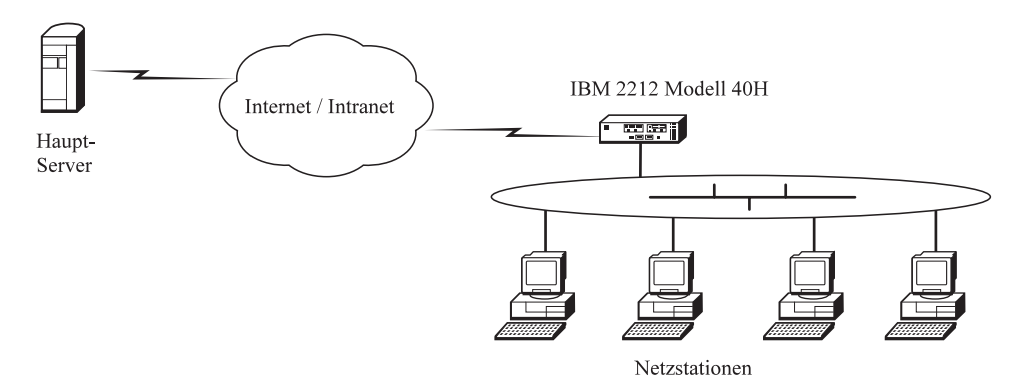

Abbildung 1-3. Verwendung der 2212 Access Utility als Thin Server

Der Thin Server verwendet dieselben Dateien wie der Haupt-Server.

Der Thin Server dient dazu, die Kosten eines WANs und die mit dem Network Computing verbundenen Host-Zugriffszyklen zu reduzieren. Der 2212 Thin Server kann aufgrund folgender Leistungsmerkmale den Durchsatz erhöhen und die zentrale Anwendungsverwaltung verbessern:

- Die Boot-Zeit für Netzstationen wird verbessert
- Die Netzlast auf dem Hauptsystem wird reduziert
- Der Datenverkehr auf dem WAN wird reduziert
- Ein ferner Server wird nicht benötigt
- Nur ein Server muß sich auf der neuesten Unterstützungsstufe für die Netzstationen befinden

# **IP-SNA-Integration mit dem TN3270E-Server**

Die TN3270E-Technologie erlaubt den vom IP-Desktop übertragenen Daten den Zugriff auf SNA-Host-Anwendungen. Die 2212 Access Utility stellt einen logischen TN3270E-Gateway bereit, der SNA und IP integriert, damit IP-Desktop-Benutzer über das Internet, über Intranets oder über Extranets eine Verbindung zu SNA-Hosts herstellen können. Die 2212 Access Utility kann bis zu 1000 TN3270E-Sitzungen unterstützen.

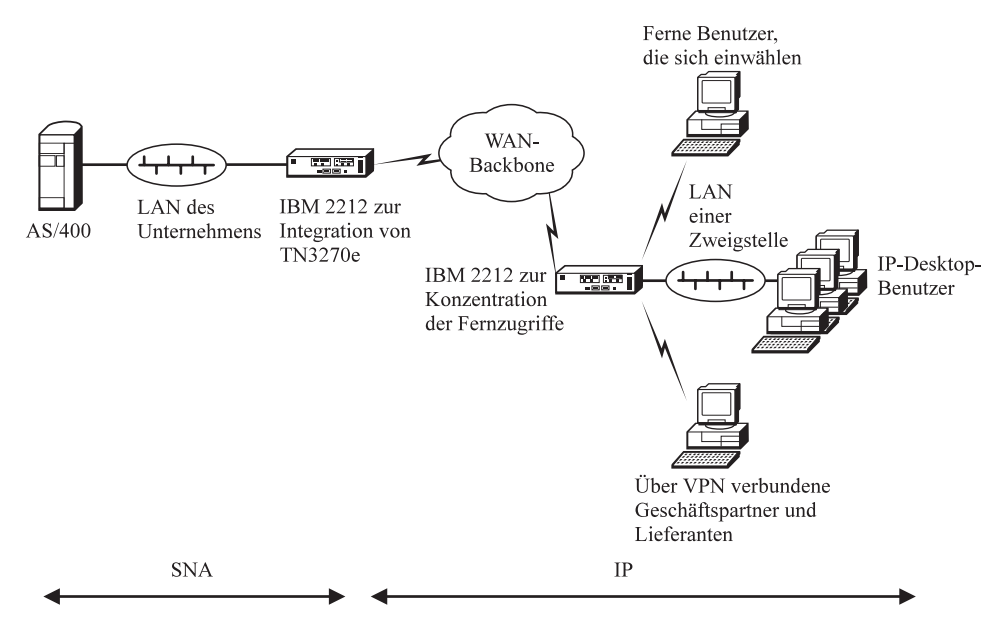

Abbildung 1-4. Verwendung der 2212 Access Utility als TN3270E-Server mittlerer Größe

Die Network-Dispatcher-Funktion, die im nächsten Abschnitt erläutert wird, erlaubt die gleichmäßige Verteilung des Datenverkehrs auf mehrere IP- und TN3270E-Server. Ein TN3270E-Server kann zusammen mit der Network-Dispatcher-Funktion in derselben 2212 Access Utility koexistieren.

## **Lastverteilung mit der Network-Dispatcher-Funktion**

Die Network-Dispatcher-Funktion sorgt für eine gleichmäßige Verteilung des Datenverkehrs auf mehrere Post-Server, News-Server, Web-Server oder TN3270E-Server (siehe Abb. 1-5).

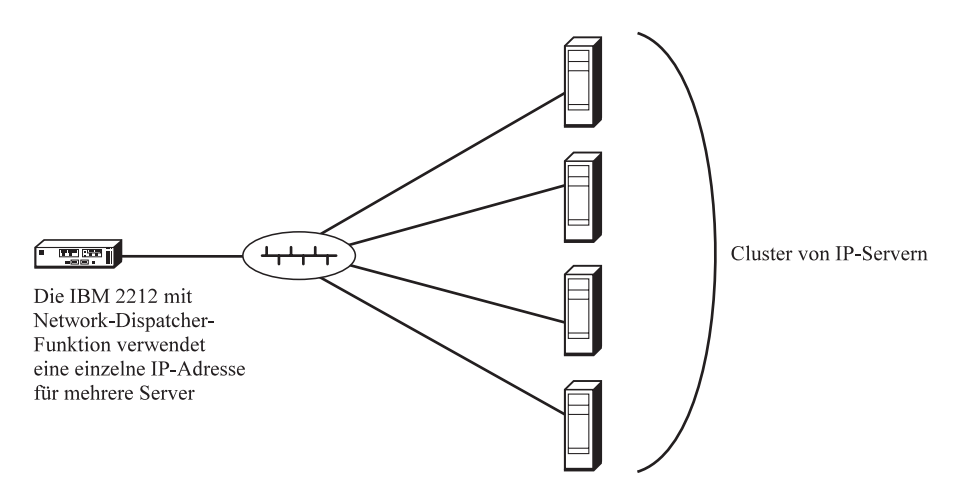

Abbildung 1-5. Network Dispatcher. Gleichmäßige Verteilung des Datenverkehrs auf mehrere TCP- oder UDP-Server durch den Network Dispatcher

Wenn der Ziel-Server ebenfalls eine IBM 2212 oder ein IBM 2210 Nways Multiprotocol Router, ein 2216 Nways Multiaccess Connector oder ein Network Utility (Netzdienstprogramm) ist, wird eine Gruppe von Funktionen verwendet, um die Server abzufragen. Die Ergebnisse werden anschließend analysiert, um die beste Verteilung des ankommenden Datenverkehrs zu ermitteln. Mit Hilfe dieser Funktionen wird der Datenaustausch über FTP, HTTP, MVS, SMTP, NNTP, POP3, TN3270E-Server und Telnet verbessert.

In Umgebungen, in denen eine hohe Verfügbarkeit sichergestellt werden muß und eine zweite IBM 2212 als Sicherung verwendet wird, synchronisieren die beiden Network Dispatcher ihre Datenbanken mit Informationen zu Verbindungen und Erreichbarkeit. Im Fall einer Störung kann die als Sicherung verwendete IBM 2212 den Datenverkehr sofort übernehmen, indem sie eine IP-Takeover-Funktion verwendet.

# **Allgemeines Multiprotokoll-Routing**

Die 2212 Access Utility eignet sich ideal zur Verwendung als allgemeiner Multiprotokoll-Router für Netze mittlerer Größe. In jedem Modell sind vier WAN-Ports integriert plus vier CPCI-Steckplätze, in die wahlweise LAN-Adapter (einschließlich 10/100-Mbps-Ethernet), WAN-Adapter und ISDN-Adapter eingesteckt werden können, sowie ein PMC-Steckplatz für einen zusätzlichen Token-Ring- oder Ethernet-LAN-Adapter. Die IBM 2212 stellt eine bessere Konnektivität bereit als ein Router aus der IBM 2210-Nways-Serie, wie z. B. der IBM 2210 Nways Multiprotocol Router. Damit Kanalunterbrechungen auf ein Minimum reduziert werden, greift die IBM 2212 über das LAN des Unternehmens auf den Host zu (siehe Abb. 1-6).

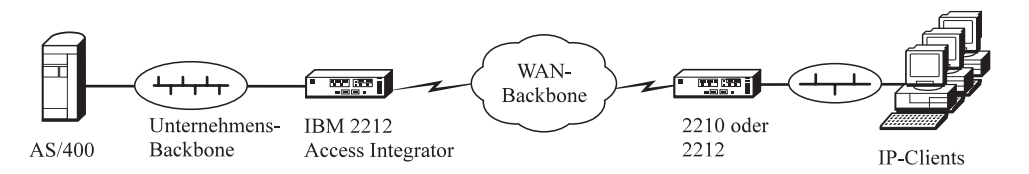

Abbildung 1-6. Verwendung der 2212 Access Utility für allgemeines Multiprotokoll-Routing

Die 2212 Access Utility dient auch dazu, Datenübertragungen auf dem WAN von mehreren Zweigstellen zu konzentrieren, oder sie kann als High-End-Server in Abteilungen eingesetzt werden. Durch Verwendung der gemeinsamen Codebasis, Benutzerschnittstelle, Konfiguration und Verwaltungsgrundlagen aus der Produktfamilie der IBM 22xx wird eine synergetische, plattformenübergreifende Kontinuität erzielt.

# **SNA-Transport**

Die 2212 Access Utility profitiert von der führenden Rolle, die IBM im Bereich der Systemnetzwerkarchitektur (SNA) spielt, und bietet in allen SNA-Netzen High-Performance Routing (HPR, Hochleistungs-Routing) für die Flußsteuerung von Endpunkt zu Endpunkt, dynamische Ausweichpfade sowie Prioritäts- und Bandbreitenzuordnung. Die 2212 Access Utility kann auch als abhängiger LU-Requester (DLUR - Dependent LU Requester) und RTP-Knoten fungieren und den Datenverkehr von VSE und anderen kleinen Unterbereichs-Hosts weiterleiten.

Für das High-Performance Routing (HPR) des SNA-Desktop-Datenverkehrs über IP-WAN-Backbones verwendet die 2212 Access Utility die spezielle IBM Enterprise-Extender-Technologie. Die zugehörige Branch-Extender-Technologie, ebenfalls ein ausschließlich von IBM bereitgestelltes Produkt, bietet Skalierbarkeit für große SNA-Netze.

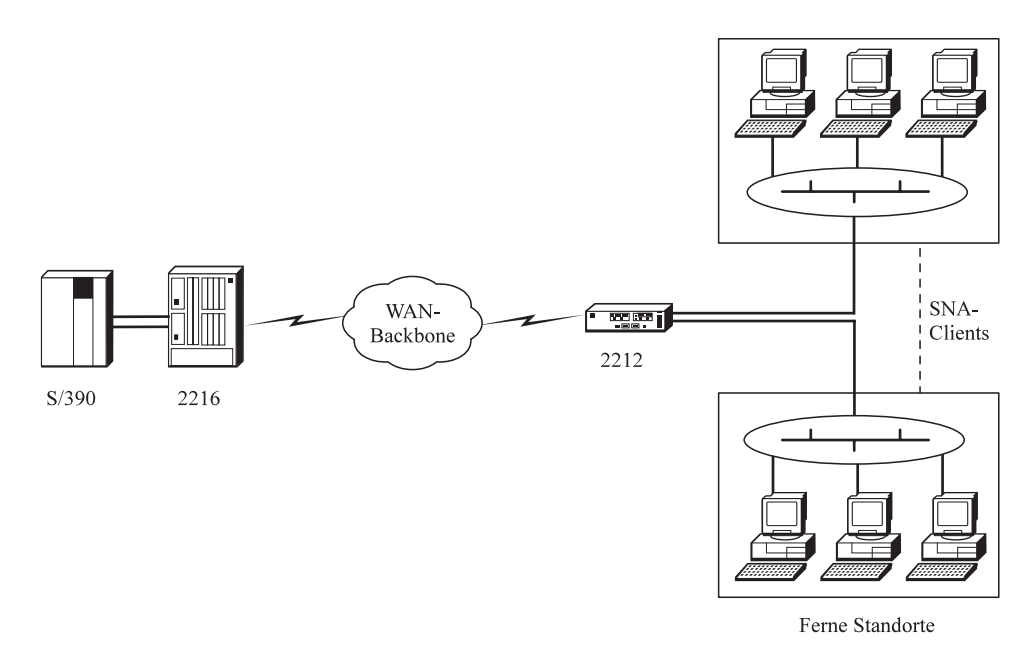

Abbildung 1-7. Verwendung der 2212 Access Utility für erweiterte Datenübertragung über SNA

Die 2212 Access Utility unterstützt außerdem die binärsynchrone Datenübertragungssteuerung über Tunnel (Tunneled BSC), damit aufgabenkritische, vorhandene Unternehmensanwendungen ausgeführt und die Investitionen in Geräte wie die Steuereinheiten IBM 3x74, Bankensteuereinheiten oder Bankautomaten erhalten werden.

# **Wartungsfreundlichkeit**

Die Adapter und die Systemprozessorkarte sind über die Vorderseite der 2212 Access Utility zugänglich, so daß sie ausgetauscht werden können, ohne daß die IBM 2212 aus dem Gehäuse herausgenommen oder ihre Abdeckung entfernt werden muß. Konfiguration und Betriebsprotokoll der 2212 Access Utility werden im nicht flüchtigen Speicher verwaltet, wodurch eine schnellere Fehlererkennung und Diagnose möglich sind. Informationen zur technischen Unterstützung der IBM 2212 sind unter folgender URL verfügbar:

http://www.networking.ibm.com/support/2212

# **Highlights der IBM 2212**

Die IBM 2212 verbindet die in der Praxis erprobten IBM Softwareservices mit der neusten Entwicklung im Bereich der Hardware-Technologie, um folgendes zu bieten:

- Kosteneffektive Lösungen für eine Vielzahl unterschiedlicher Netzvoraussetzungen
- Fortschrittliche Technologie, die die Investitionen der Kunden schützt
- Ein breites Spektrum von Konnektivitätseinrichtungen, die eine flexible Anpassung ermöglichen
- Einrichtungen zur Netzverfügbarkeit, die Kosten senken
- Einfache Konfiguration, Installation und Verwaltung
- Hohe Wartungsfreundlichkeit
- Zuverlässige Leistung

# **Kapitel 2. Hardware und Adapter der IBM 2212**

Die IBM 2212 ist in zwei Modellen verfügbar: Modell 40F und Modell 40H. Beide Modelle weisen folgende Einrichtungen auf:

- Vier integrierte WAN-Ports
- Vier CPCI-Steckplätze (Compact Peripheral Component Interconnect) für Netzadapter
- Einen PMC-Steckplatz (PCI Mezzanine Card) für 1-Port-Ethernet- oder Token-Ring-PMC-Adapter
- Wahlweise Compact Flash (48 MB) oder Festplatte (über 2 GB).

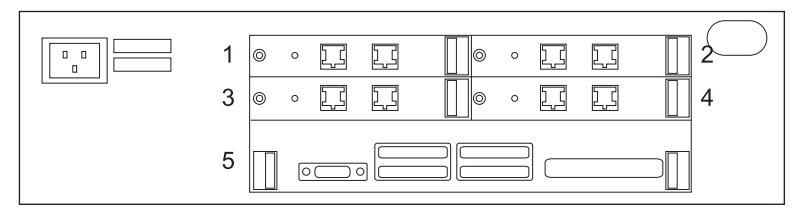

Abbildung 2-1. IBM 2212, Modelle 40F und 40H. Die Modelle 40F und 40H werden mit einem PMC-Steckplatz und vier CPCI-Adaptersteckplätzen plus vier integrierten WAN-Ports geliefert.

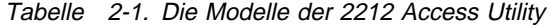

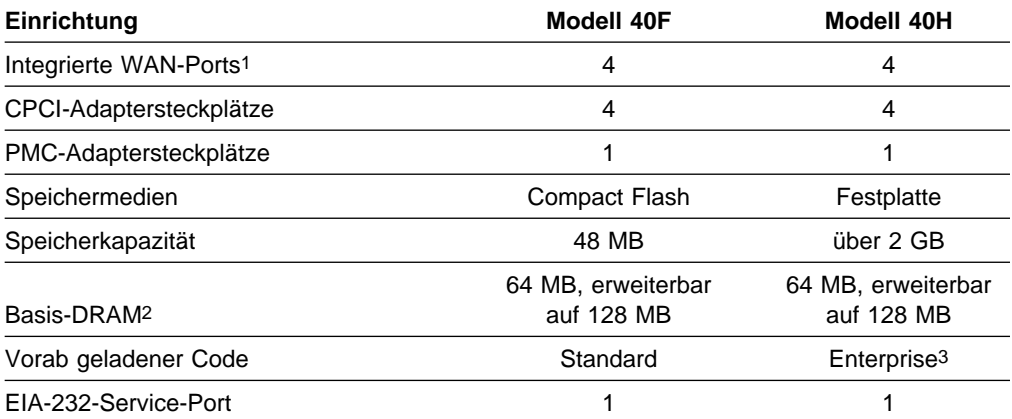

1. Die integrierten WAN-Ports unterstützen dieselben Anschlußeinrichtungen und Features wie der auf Seite 2-5 beschriebene 4-Port-CPCI-WAN-Adapter.

2. DRAM stellt den Arbeitsspeicher für das Router-Programm und die Router-Netztabellen bereit.

3. Der Inhalt des Standard- und des Enterprise-Codelademoduls ist in Tabelle 3-1 auf Seite 3-2 aufgelistet. In Tabelle 4-1 auf Seite 4-2 sind nur die im Enterprise-Codelademodul enthaltenen Features aufgelistet.

# **Speicher**

In der IBM 2212 sind mehrere komprimierte Versionen der Access Integration Services Software und mehrere Konfigurationsdateien gespeichert. Das Speichermedium ist entweder ein Compact-Flash-Speicher oder eine Festplatte.

## **Festplatte**

Jede mit einem Festplattenspeicher ausgestattete 2212 enthält zwei Kopien ihrer Betriebssoftware und bis zu vier Konfigurationen für jedes geladene Betriebssoftwaremodul (d. h. insgesamt acht Konfigurationsdateien) in jeder der zwei Datenbanken. Auf den Modellen mit Festplatte können außerdem Protokolle, Speicherauszüge und Systemunterstützungsdaten gespeichert werden. Die Festplatte enthält mindestens 2 GB nicht flüchtigen Speicher.

## **Compact Flash**

Ähnlich wie das Modell mit Festplatte besitzt das Compact-Flash-Modell einen ausreichend großen nicht flüchtigen Speicher (48 MB), um zwei Kopien der Betriebssoftware und bis zu vier Konfigurationen für jedes geladene Betriebssoftwaremodul (d. h. insgesamt acht Konfigurationsdateien) in jeder der zwei Datenbanken zu speichern. Sollen jedoch Protokolle und Speicherauszugsdateien gespeichert werden, muß das Compact-Flash-Modell zusammen mit einem an das LAN angeschlossenen Netz-Server verwendet werden. Weil die Protokolle und Speicherauszugsdateien im Falle eines Fehlers auf dem Netz benötigt werden, wird dringend empfohlen, zusammen mit dem 2212 Compact-Flash-Modell einen Netz-Server zu verwenden.

## **Netz-Server**

Ein Netz-Server kann mehr leisten als nur als Speichereinheit für das 2212 Compact-Flash-Modell zu fungieren. Wird ein Netz-Server zusammen mit einem der Modelle der IBM 2212 verwendet, stellt er folgende Funktionalität bereit:

- Die vom Konfigurationshilfsprogramm generierten Konfigurationsdateien können auf dem Netz-Server gespeichert werden. Außerdem kann der Netz-Server diese Dateien für den Fall, daß die Kommunikationsfunktion des Konfigurationshilfsprogramms nicht verwendet werden kann, an den Router übertragen.
- Der Netz-Server stellt temporären Speicher für Speicherauszugs- und Protokolldateien bereit, die von der Festplatte der IBM 2212 übertragen werden.
- Mit dem Netz-Server kann neuer Code geladen werden.
- **Anmerkung:** Wird ein Netz-Server zusammen mit der 2212 verwendet, muß darauf geachtet werden, daß er die unter "Voraussetzungen für den Netz-Server" auf Seite 5-7 aufgelisteten Anforderungen erfüllt.

# **Entscheidungshilfe für die Bestellung: Festplattenmodell vs. Compact-Flash-Modell**

Bei der Entscheidung, welches Modell bestellt werden soll, sind folgende Punkte zu beachten:

- Wenn der Enterprise-Code vorab geladen sein soll, muß das Festplattenmodell bestellt werden.<sup>1</sup>
- Bei Verwendung des Festplattenmodells können Trace-Daten, Speicherauszüge und andere Daten zur Fehlerbestimmung direkt auf dem Modell gespeichert werden, ohne daß ein externer Datei-Server benötigt wird. Dieses Modell ist erforderlich zur Sicherung der APPN-Topologie. Das Modell wird empfohlen, wenn die IBM 2212 als SNA/APPN-Knoten fungieren sollen.
- Ein Compact-Flash-Modell erfordert die Verwendung eines TFTP-Netz-Servers mit LAN-Schnittstellenzugriff auf die 2212. Die 2212 verwendet den Server, um Speicherauszüge mit Netzinformationen darauf zu speichern und neue Code-Images davon zu laden. Der Server muß genügend DRAM-Speicherkapazität aufweisen, um Speicherauszüge, Protokolldateien und Konfigurationsdateien zu speichern. Weitere Informationen darüber, wie der Speicherbedarf für den Server ermittelt wird, finden Sie unter "Voraussetzungen für den Netz-Server" auf Seite 5-7.
- Die Thin-Server-Funktion der IBM 2212 kann sowohl auf dem Compact-Flash-Modell als auch auf dem Festplattenmodel verwendet werden. Allerdings empfiehlt sich die Verwendung des Festplattenmodells, weil die Netzstationsdateien direkt auf der Festplatte gespeichert und nur bei Änderungen aktualisiert werden. Bei Verwendung einer 2212 mit Compact Flash und der Thin-Server-Netzstationsunterstützung wird jedesmal, wenn die 2212 erneut geladen oder erneut gestartet ist, der Inhalt des Speicher-Cache gelöscht und alle Netzstationsdateien müssen vom Haupt-Server abgerufen werden.

<sup>1</sup> Der Inhalt des Enterprise-Codelademoduls ist in Tabelle 4-1 auf Seite 4-2 aufgelistet.

# **Adapter**

Die IBM 2212 wird mit freien Adaptersteckplätzen geliefert. Sie können die 2212 Access Utility entsprechend Ihren Anforderungen mit den in diesem Abschnitt aufgelisteten PMC- und CPCI-Adaptern ausstatten.

Die Modelle 40F und 40H sind mit jeweils vier CPCI-Adaptersteckplätzen ausgestattet und bieten damit eine skalierbare Unterstützung für Netze, die erweitert werden.

Für die IBM 2212 können folgende Adapter bestellt werden:

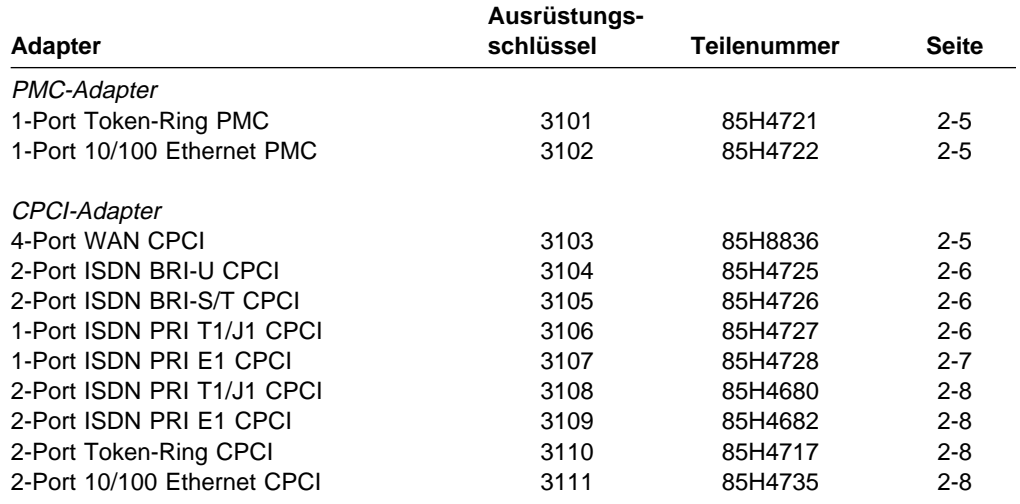

Tabelle 2-2. IBM 2212 Adapter, Ausrüstungsschlüssel und Teilenummern

Darüber hinaus können folgende Zusatzeinrichtungen für die 2212 bestellt werden:

- Festplatte (Ausrüstungsschlüssel 3130, Teilenummer 85H4715) um ein Compact-Flash-Modell in ein Festplattenmodell umzurüsten.
- **Anmerkung:** Beachten Sie, daß die 2212 entweder die Verwendung einer Festplatte oder die Verwendung von Compact-Flash erlaubt, jedoch nicht beides.
	- 32-MB DRAM SIMM (Ausrüstungsschlüssel 3132, Teilenummer 85H4408)
- 64-MB DRAM SIMM (Ausrüstungsschlüssel 3133, Teilenummer 85H4409)

# **1-Port-Token-Ring-PMC-Adapter (Ausrüstungsschlüssel 3101, Teilenummer 85H4721)**

Bietet eine Anschlußeinrichtung für ein 4- oder 16-Mbps-Token-Ring-LAN mit unabgeschirmter verdrillter 100-Ohm-Zwillingsverkabelung und Anschlüssen vom Typ RJ-45. Für den Anschluß an 150-Ohm-Verkabelungssysteme ist ein Impedanzumwandler, wie z. B. das IBM Produkt mit der Teilenummer 73G8315, erforderlich. Für diesen Adapter ist das Kabel mit dem Ausrüstungsschlüssel 2391 (Teilenummer 41H9082) verfügbar.

Dieser Adapter kann in den PMC-Adaptersteckplatz auf der Systemkarte eingesteckt werden.

**Anmerkung:** Die Gesamtkabellänge zur angeschlossenen Einheit ist auf 100 m begrenzt und das Kabel darf nur innerhalb von Gebäuden verwendet werden.

# **1-Port-10/100-Mbps-Ethernet-PMC-Adapter (Ausrüstungsschlüssel 3102, Teilenummer 85H4722)**

Bietet einen Port für 10/100-Mbps-Ethernet-Verbindungen mit Verwendung eines Anschlusses vom Typ RJ-45. Diese Anschlußeinrichtung bietet folgendes:

- Transparent Bridging (Basis 2-KB)
- IEEE 802.3 10-Mbps-Ethernet
- IEEE 802.3u 100-Mbps-Ethernet

Dieser Adapter kann in den PMC-Adaptersteckplatz auf der Systemkarte eingesteckt werden. Für diesen Adapter ist das Kabel mit dem Ausrüstungsschlüssel 2391 (Teilenummer 41H9082) verfügbar.

# **4-Port-WAN-CPCI-Adapter (Ausrüstungsschlüssel 3103, Teilenummer 85H8836)**

Bietet vier WAN-Anschlußeinrichtungen. Jeder Port unterstützt folgende Schnittstellen und Geschwindigkeiten und erfüllt die zugehörigen Schnittstellenstandards:

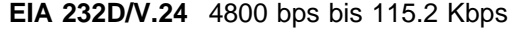

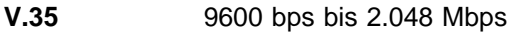

- **V.36** 9600 bps bis 2.048 Mbps
- **X.21** 2400 bps bis 2.048 Mbps

Für die integrierten WAN-Ports gelten jedoch folgende Standards:

- **EIA 232D/V.24** 4800 bps bis 115.2 Kbps
- **V.35** 9600 bps bis 6.312 Mbps durch externes Takten unterstützt<sup>2</sup> und 9600 bps bis 2.048 Mbps durch internes Takten unterstützt.

<sup>2</sup> Bei Verwendung von Geschwindigkeiten über 2.048 Mbps kann nur Port 1 des integrierten 4-Port-WAN-Adapters mit dieser Geschwindigkeit getaktet werden. Die Ports zwei, drei und vier müssen mit einer Geschwindigkeit von 64 Kbps oder weniger verwendet werden.

- **V.36** 9600 bps bis 6.312 Mbps durch externes Takten unterstützt<sup>2</sup> und 9600 bps bis 2.048 Mbps durch internes Takten unterstützt.
- **X.21** 2400 bps bis 6.312 Mbps durch externes Takten unterstützt<sup>2</sup> und 2400 bps bis 2.048 Mbps durch internes Takten unterstützt.

Der CPCI-Zusatzadapter und die WAN-Ports, die als integrierte Komponenten der 2212 Systemkarte geliefert werden, unterstützen die 8 Kabel, die unter "WAN-Kabel" im Abschnitt "Kabel" auf Seite 2-9 aufgelistet sind.

Der Zusatzadapter kann in einen beliebigen 3U-CPCI-Adaptersteckplatz eingesteckt werden. (Weitere Informationen über die CPCI-Abmessungen finden Sie unter "Spezifikationen für CPCI-Adapter" auf Seite 5-2.)

# **2-Port ISDN BRI-U CPCI-Adapter (Ausrüstungsschlüssel 3104, Teilenummer 85H4725)**

Bietet eine zweiadrige U-Schnittstelle pro Port für Nordamerika. Verwendet einen Anschluß vom Typ RJ-11. Unterstützt das Kabel mit dem Ausrüstungsschlüssel 2391 (Teilenummer 41H9082).

Dieser Adapter kann in einen beliebigen 3U-CPCI-Adaptersteckplatz eingesteckt werden.

# **2-Port ISDN BRI-S/T CPCI-Adapter (Ausrüstungsschlüssel 3105, Teilenummer 85H4726)**

Bietet eine vieradrige S/T-Schnittstelle pro Port. Verwendet einen Anschluß vom Typ RJ-11.

Für diesen Adapter wird das Kabel mit dem Ausrüstungsschlüssel 2391 (Teilenummer 41H9082) benötigt, außer für Australien, dort wird das Kabel mit dem Ausrüstungsschlüssel 2318 (Teilenummer 86H0774) benötigt.

**Anmerkung:** Bei Verbindungen in Nordamerika ist ein externer Netzabschluß (NT)-1 erforderlich.

Dieser Adapter kann in einen beliebigen CPCI-Adaptersteckplatz eingesteckt werden.

# **1-Port ISDN PRI (T1/J1) CPCI-Adapter (Ausrüstungsschlüssel 3106, Teilenummer 85H4727)**

Bietet eine Anschlußeinrichtung für einen ISDN-Primärmultiplexdienst mit T1/J1-Geschwindigkeit.

**Anmerkung:** Kann auch zur Unterstützung von in Kanäle aufgeteilten (kanalisierten) T1/J1-Leitungen verwendet werden.

Diese Anschlußeinrichtung bietet folgendes:

- Unterstützung einer T1/J1-Leitungsgeschwindigkeit von 1.544 Mbps
- Dreiundzwanzig 64-Kbps-B-Kanäle für Daten und einen 64-Kbps-D-Kanal für Signalisierung, oder 24 64-Kbps-Zeitschlitze (24 DSOs) bei Verwendung des Kanalisierungsdienstes.
- Auswählbares Framing in D4-Format (SF-Format)
- Erkennung und Erzeugung gelber und blauer Alarmsignale
- FDL-Unterstützung (Facility Data Link)
- Erzeugung von DSX-1 und CSU Line Build Outs
- Erzeugung und Erkennung von CSU Loop Codes
- Zähler für Leitungsfehler für BPV-, CV-, CRC6- und Framing-Bit-Fehler
- Überwachung und Festlegung der ANSI-Anforderungen bezüglich der Schreibdichte
- B8ZI- und AMI-Leitungsverschlüsselung
- Buchsenanschluß vom Typ RJ-45
- Unterstützung der Kabel mit dem Ausrüstungsschlüssel 2391 (Teilenummer 41H9082) und dem Ausrüstungsschlüssel 2323 (Teilenummer 30L6523).
- Zwei separate Prüfschleifen für Testzwecke: Nettodatenübertragung und Leitung. Das

Diagnoseprogramm stellt außerdem eine lokale Prüfschleife bereit.

Dieser Adapter kann in einen beliebigen 3U-CPCI-Adaptersteckplatz eingesteckt werden.

# **1-Port ISDN PRI (E1) CPCI-Adapter (Ausrüstungsschlüssel 3107, Teilenummer 85H4728)**

**Anmerkung:** Kann auch für in Kanäle aufgeteilte (kanalisierte) E1-Leitungen verwendet werden.

Bietet eine Anschlußeinrichtung für einen ISDN-Primärmultiplexdienst mit E1-Geschwindigkeit. Diese Anschlußeinrichtung bietet folgendes:

- Unterstützung einer E1-Leitungsgeschwindigkeit von 2.048 Mbps
- Dreißig 64-Kbps-B-Kanäle für Daten und einen 64-Kbps-D-Kanal für Signalisierung oder 31 64-Kbps-Zeitschlitze (31 DSOs) bei Verwendung des Kanalisierungsdienstes.
- Auswählbares Framing in FAS- und CRC4-Format
- Erkennung und Erzeugung ferner und AIS-Alarmsignale
- Erzeugung von Line Build Outs für eine 120-Ohm-Leitung
- Zwei separate Prüfschleifen für Testzwecke: Payload und Leitung. Das Diagnoseprogramm stellt außerdem eine lokale Prüfschleife bereit.
- Zähler für Leitungsfehler für Bipolaritäts- und Codeverletzungen, CRC4-Codewortfehler, FAS-Fehler und E-Bits
- B8ZI-, AMI- und HDB3-Leitungsverschlüsselung
- Buchsenanschluß vom Typ RJ-45
- Unterstützung des Kabels mit dem Ausrüstungsschlüssel 2324 (Teilenummer 30L6524) und in Australien Unterstützung des Kabels mit dem Ausrüstungsschlüssel 2325 (Teilenummer 30L6529).

Dieser Adapter kann in einen beliebigen 3U-CPCI-Adaptersteckplatz eingesteckt werden.

# **2-Port ISDN PRI T1/J1 CPCI-Adapter (Ausrüstungsschlüssel 3108, Teilenummer 85H4680)**

Bietet zwei Ports für ISDN-Primärmultiplexdienst oder Kanalisierungsdienst mit T1-Geschwindigkeit. Diese Anschlußeinrichtung bietet dieselben Funktionen wie der "1-Port ISDN PRI (T1/J1) CPCI-Adapter (Ausrüstungsschlüssel 3106, Teilenummer 85H4727)" auf Seite 2-6 und unterstützt das Kabel mit dem Ausrüstungsschlüssel 2391 (Teilenummer 41H9082) sowie für Japan das Kabel mit dem Ausrüstungsschlüssel 2323 (Teilenummer 30L6523). Dieser Adapter kann in einen beliebigen 3U-CPCI-Adaptersteckplatz eingesteckt werden.

# **2-Port ISDN PRI E1 CPCI-Adapter (Ausrüstungsschlüssel 3109, Teilenummer 85H4682)**

Bietet zwei Ports für ISDN-Primärmultiplexdienst oder Kanalisierungsdienst mit E1-Geschwindigkeit. Diese Anschlußeinrichtung bietet dieselben Funktionen wie der "1-Port ISDN PRI (E1) CPCI-Adapter (Ausrüstungsschlüssel 3107, Teilenummer 85H4728)" auf Seite 2-7 und unterstützt das Kabel mit dem Ausrüstungsschlüssel 2324 (Teilenummer 30L6524) sowie für Australien das Kabel mit dem Ausrüstungsschlüssel 2325 (Teilenummer 30L6529). Dieser Adapter kann in einen beliebigen 3U-CPCI-Adaptersteckplatz eingesteckt werden.

# **2-Port-Token-Ring-CPCI-Adapter (Ausrüstungsschlüssel 3110, Teilenummer 85H4717)**

Bietet zwei Anschlußeinrichtungen für 4- oder 16- Mbps-Token-Ring-LANs mit unabgeschirmter verdrillter 100-Ohm-Zwillingsverkabelung und Anschlüssen vom Typ RJ-45. Für den Anschluß an 150-Ohm-Token-Ring-Verkabelungssysteme ist ein Impedanzumwandler, wie z. B. das IBM Produkt mit der Teilenummer 73G8315, erforderlich.

Dieser Adapter kann in einen beliebigen 3U-CPCI-Adaptersteckplatz eingesteckt werden. Für diesen Adapter ist das Kabel mit dem Ausrüstungsschlüssel 2391 (Teilenummer 41H9082) verfügbar.

**Anmerkung:** Die Gesamtkabellänge zur angeschlossenen Einheit ist auf 100 m begrenzt und das Kabel darf nur innerhalb von Gebäuden verwendet werden.

# **2-Port 10/100 Mbps CPCI-Ethernet-Adapter (Ausrüstungsschlüssel 3111, Teilenummer 85H4735)**

Bietet Ports für zwei 10-Mbps- oder zwei 100-Mbps-Ethernet-Verbindungen unter Verwendung von Anschlüssen des Typs RJ-45. Diese Anschlußeinrichtungen bieten folgendes:

- Transparent Bridging (Basis 2-KB)
- IEEE 802.3 10-Mbps-Ethernet
- IEEE 802.3u 100-Mbps-Ethernet

Dieser Adapter kann in einen beliebigen 3U-CPCI-Adaptersteckplatz eingesteckt werden. Für diesen Adapter ist das Kabel mit dem Ausrüstungsschlüssel 2391 (Teilenummer 41H9082) verfügbar.

# **Kabel**

**Anmerkung:** Die meisten Adapter werden ohne zugehörige Kabel geliefert. Denken Sie daran, die für den Adapter erforderlichen Kabel separat zu bestellen.

### **WAN-Kabel**

Folgende WAN-Kabel werden für den wahlfreien 4-Port-WAN-CPCI-Adapter (Ausrüstungsschlüssel 3103, Teilenummer 85H8836) und für den integrierten 4-Port-WAN-Adapter (der als Teil aller 2212 Modelle geliefert wird) unterstützt.

In einigen Fällen stehen pro Medientyp zwei Kabel zur Verfügung. In diesen Fällen ist das eine Kabel ein Modemanschlußkabel zum Anschließen der 2212 an einen Modem/DCE, und das andere Kabel ist ein Direktanschlußkabel zum direkten Anschließen der 2212 an eine andere Einheit ohne Verwendung von Modem, CSU/DSU oder Modemkompensator.

Bei Verwendung eines Modemanschlußkabels fungiert die 2212 als DTE zum Takten auf der seriellen Leitung. Bei Verwendung eines Direktanschlußkabels fungiert die 2212 als DCE zum Takten auf der seriellen Leitung. Der Direktanschluß stellt eine softwaregestützte Modemkompensatorfunktion, einschließlich Takten der angeschlossenen Einheit bereit.

Modemanschlußkabel besitzen Steckeranschlüsse. Direktanschlußkabel besitzen Buchsenanschlüsse. Der Anschluß an jeden Port erfolgt über ein 3-Meter-Kabel mit einem 26poligen Minianschluß.

 Serielles EIA-232D/V.24-Schnittstellenkabel (oder Modemanschlußkabel) (Ausrüstungsschlüssel 2321, Teilenummer 55H7756)

Dies ist ein 3-Meter-Verlängerungskabel mit einem 25poligen D-Shell-Stecker zum Anschließen an einen Modem.

 EIA-232D/V.24-Direktanschlußkabel (Ausrüstungsschlüssel 2322, Teilenummer 60G3901)

Dies ist ein 3-Meter-Kabel mit einer 25poligen D-Shell-Buchse zum direkten Anschließen an eine Einheit.

 Serielles V.35-Schnittstellenkabel (oder Modemanschlußkabel) (Ausrüstungsschlüssel 2351, Teilenummer 60G3902)

Dies ist ein 3-Meter-Verlängerungskabel mit einem 34poligen Blockanschluß (Stecker) zum Anschließen an einen Modem.

V.35-Direktanschlußkabel (Ausrüstungsschlüssel 2352, Teilenummer 60G3903)

Dies ist ein 2-Meter-Kabel mit einem 34poligen Blockanschluß (Buchse) zum direkten Anschließen an eine Einheit.

 Serielles V.36-Schnittstellenkabel (oder Modemanschlußkabel) (Ausrüstungsschlüssel 2361, Teilenummer 60G3904)

Dies ist ein 3-Meter-Verlängerungskabel mit einem 37poligen D-Shell-Stecker zum Anschließen an einen Modem.

 Serielles X.21-Schnittstellenkabel (oder Modemanschlußkabel) (Ausrüstungsschlüssel 2211, Teilenummer 60G3906)

Dies ist ein 3-Meter-Verlängerungskabel mit einem 15poligen D-Shell-Stecker zum Anschließen an einen Modem.

X.21-Direktanschlußkabel (Ausrüstungsschlüssel 2212, Teilenummer 10H5591)

Dies ist ein 3-Meter-Kabel mit einer 15poligen D-Shell-Buchse zum direkten Anschließen an eine Einheit.

 V.35-DCE-Anschlußkabel (Ausrüstungsschlüssel 2703, Teilenummer 1749352) - für Frankreich

Dies ist ein 30-cm-Kabel, bei dem der 34polige V.35-Standardblockanschluß (Stecker) an den für V.35-Modems in Frankreich erforderlichen Anschluß anpaßt wurde.

## **Mehrzweckkabel**

 RJ-45-Mehrzweck-Adapterkabel (Ausrüstungsschlüssel 2391, Teilenummer 41H9082)

Dies ist ein 7,6-Meter-Kabel der Kategorie 5 mit einem RJ-45-Anschluß. Dieses Kabel wird zum Anschließen an Token-Ring-Hubs oder -Switches, Ethernet-10BASE-T-Hubs oder -Switches oder ISDN BRI-U-, ISDN BRI-S/Tund ISDN T1 PRI-Switches verwendet.

## **ISDN-Kabel**

ISDN-PRI-E1-Kabel (Ausrüstungsschlüssel 2324, Teilenummer 30L6524)

Dies ist ein 15-Meter-Überbrückungskabel der Kategorie 3, das unabgeschirmte verdrillte Zwillingsverkabelung verwendet. Das eine Ende des Kabels ist durch freie Anschlüsse abgeschlossen, das andere durch einen Stecker vom Typ RJ-45, verdrahtet für RJ-48C und geeignet für den Anschluß an den ISDN-PRI-E1-Adapter.

 ISDN-PRI-E1-Kabel für Australien (Ausrüstungsschlüssel 2325, Teilenummer 30L6529)

Dies ist ein 4-Meter-Kabel der Kategorie 3, das unabgeschirmte verdrillte Zwillingsverkabelung verwendet. Das eine Ende des Kabels wird durch freie Anschlüsse abgeschlossen, das andere durch einen Stecker vom Typ RJ-45, verdrahtet für RJ-48C und geeignet für den Anschluß an den ISDN-PRI-E1- Adapter. Dieses Kabel kann in Australien verwendet werden.

ISDN-PRI-J1-Kabel (Ausrüstungsschlüssel 2323, Teilenummer 30L6523)

Dies ist ein 15-Meter-Kabel der Kategorie 3, das unabgeschirmte verdrillte Zwillingsverkabelung verwendet. Das Ende dieses Kabels wird abgeschlossen durch einen fest verbundenen RJ-45-Stecker, verdrahtet für ISO-10173 und geeignet für den Anschluß an den ISDN-PRI-T1/J1-Adapter. Dieses Kabel kann in Japan verwendet werden.

 ISDN-BRI-Kabel für Australien (Ausrüstungsschlüssel 2318, Teilenummer 86H0774)

Dies ist ein 4-Meter-Kabel der Kategorie 5 mit einem Anschluß vom Typ RJ-45.

## **Kabel, die nicht bei IBM bestellt werden können**

IBM stellt keine Token-Ring-STP-Netzadapterkabel für die IBM 2212 bereit. Falls Sie diese Kabel benötigen, müssen Sie selbst erwerben.

# **Kapitel 3. Unterstützte Netze und Protokolle für die IBM 2212 Access Utility**

Dieses Kapitel enthält folgende Abschnitte:

- "Unterstützte Netze"
- "Unterstützte Protokolle und Features" auf Seite 3-2
- "Framing-Unterstützung" auf Seite 3-5.

# **Unterstützte Netze**

Von der IBM 2212 Access Utility werden folgende LANs unterstützt:

- Token-Ring (IEEE 802.5) mit RJ-45-Anschluß
- Ethernet IEEE 802.3 mit 10BASE-T-Anschluß (RJ-45-Anschluß)
- 100-Mbps-Ethernet (IEEE 802.3u mit RJ-45-Anschluß)

Folgende physische Schnittstellen werden vom 4-Port-WAN-Adapter und dem integrierten WAN-Port auf der Systemprozessorkarte der IBM 2212 unterstützt:

- EIA-232D/V.24
- $\bullet$  V.35
- V.36
- X.21

Weitere von der IBM 2212 unterstützte Schnittstellen sind:

- ISDN Primary (E1 und T1/J1)
- ISDN Basic Rate Interface-S/T (BRI-S/T)
- ISDN BRI-U

# **Unterstützte Protokolle und Features**

In Tabelle 3-2 sind die Protokolle und Features aufgelistet, die von der IBM 2212 Access Utility unterstützt werden.

| Protokoll                                                                                                    |                                                          |                                              | Modelle 40F<br>und 40H                                         |
|----------------------------------------------------------------------------------------------------|----------------------------------------------------------|----------------------------------------------|----------------------------------------------------------------|
| IP                                                                                                    | IPv4                                                     | IPv6                                         |                                                                |
| <b>TCP</b><br><b>UDP</b><br><b>ICMP</b><br>Neighbor Discovery Protocol (NDP)<br>IPv6 über IPv4 mit manuell konfigurierten Tunnel<br>IGMP/Multicast Listener Discovery Protocol (MLD)<br>Statische Leitwege<br><b>RIP</b><br>Open Shortest Path First (OSPF) V2<br>Multicast-Erweiterungen für OSPF (MOSPF)<br>Distance Vector Multicast Routing Protocol (DVMRP)                                     | ıа<br>ja<br>ja<br>ıа<br>ja<br>ıа<br>ja<br>ıа<br>ja<br>ja | ıа<br>ja<br>ja<br>ja<br>ja<br>ja<br>ja<br>ja | ja<br>ja<br>ja<br>ja<br>ja<br>ja<br>ıа<br>ja<br>ıа<br>ja<br>ja |
| Border Gateway Patrol (BGP-4)<br>Protocol Independent Multicast Dense Mode<br><b>VRRP</b><br><b>IPSec</b><br>Network Address Translation (NAT)<br><b>RSVP</b><br>IP-Zugriffssteuerung<br>BOOTP/DHCP-Weiterleitung<br>ping<br>Traceroute<br>Telnet                                                                                                    | ja<br>ıа<br>ıа<br>ıа<br>ıа<br>ja<br>ja<br>ja<br>ja<br>ıа | Jа<br>ja<br>Jа<br>ja<br>ja<br>Jа             | ja<br>ıа<br>ja<br>ıа<br>ja<br>ja<br>ja<br>ja<br>ja<br>ja<br>ja |
| SNA, einschließlich IP-Integration                                                                                                    |                                                          |                                              |                                                                |
| APPN <sub>5</sub><br>TN3270E-Server <sup>5</sup><br>Data Link Switching (DLSw) <sup>1, 5</sup><br>(Boundary Access Node) BAN <sup>5</sup><br>Branch Extender <sup>5</sup><br>Dependent LU Requester (DLUR) <sup>5</sup><br>Enterprise Extender <sup>5</sup><br><b>Extended Border Node<sup>5</sup></b><br>High-Performance Routing (HPR) <sup>5</sup><br>Netzknoten (Network Node - NN) <sup>5</sup> |                                                          |                                              | ja<br>ja<br>ja<br>ja<br>ja<br>ja<br>ја<br>ja<br>ja<br>ja       |
| Überbrückung                                                                                                    |                                                          |                                              |                                                                |
| Source-Route Bridging (SRB)<br>SRT Bridging (Source-Route Transparent)<br>Source Route to Transparent Translational Bridging<br>(SR/TB)                                                                                                    |                                                          |                                              | ја<br>ja<br>ja                                                 |
| Transparent Bridging (TB)<br>IP-Brückentunnel                                                                                                    |                                                          |                                              | ja<br>ja                                                       |

Tabelle 3-1 (Seite 1 von 2). Unterstützte Protokolle und Features der IBM 2212
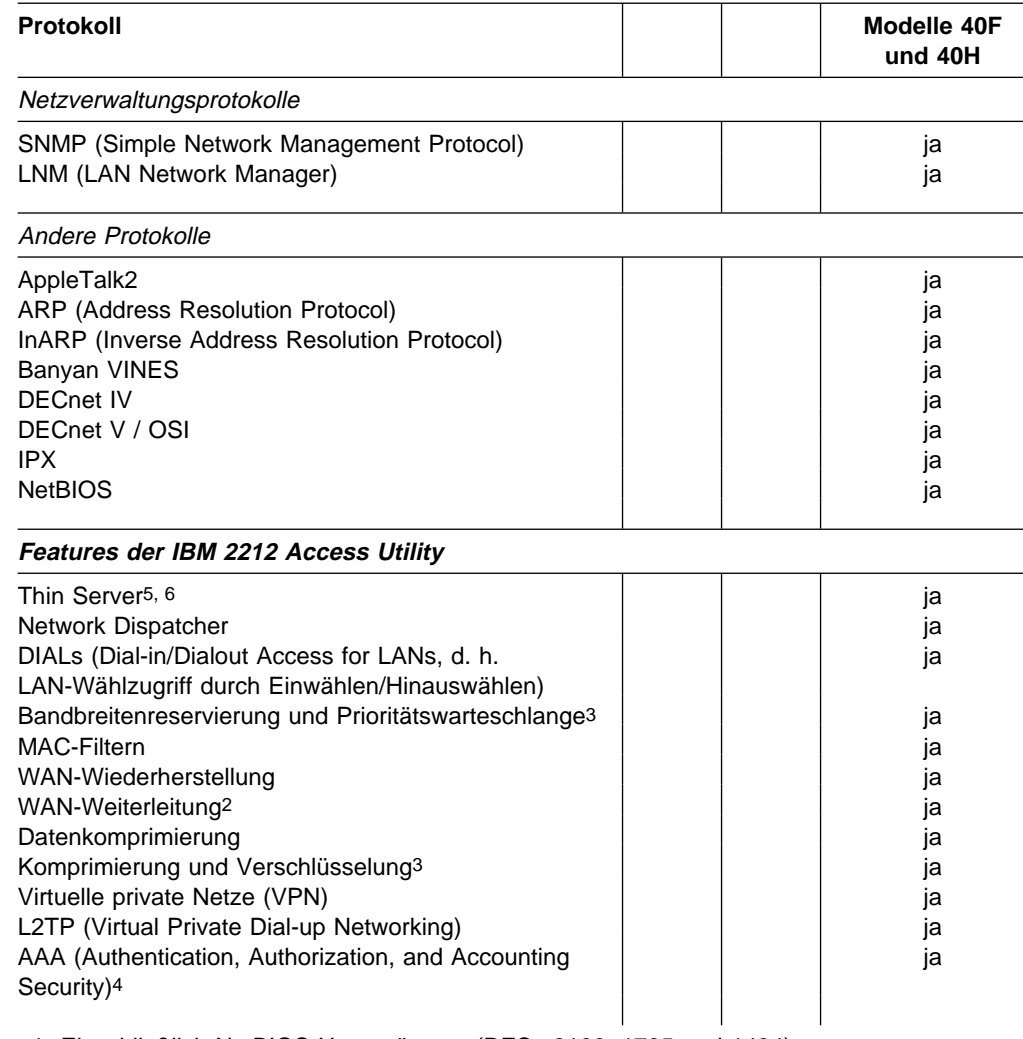

Tabelle 3-1 (Seite 2 von 2). Unterstützte Protokolle und Features der IBM 2212

1. Einschließlich NetBIOS-Unterstützung (RFCs 2166, 1795 und 1434)

2. Zur Wiederherstellung nach FR-, PPP- oder X.25-Verbindungsfehlern

3. Über FR und PPP

4. Für PPP und für Anmeldebenutzer

5. **Verfügbar im Enterprise-Codelademodul.** Einzelheiten siehe in Tabelle 4-1 auf Seite 4-2.

6. Für AS/400-RFS- und NFS-Server

## **Unterstützte Protokolle nach Schnittstelle**

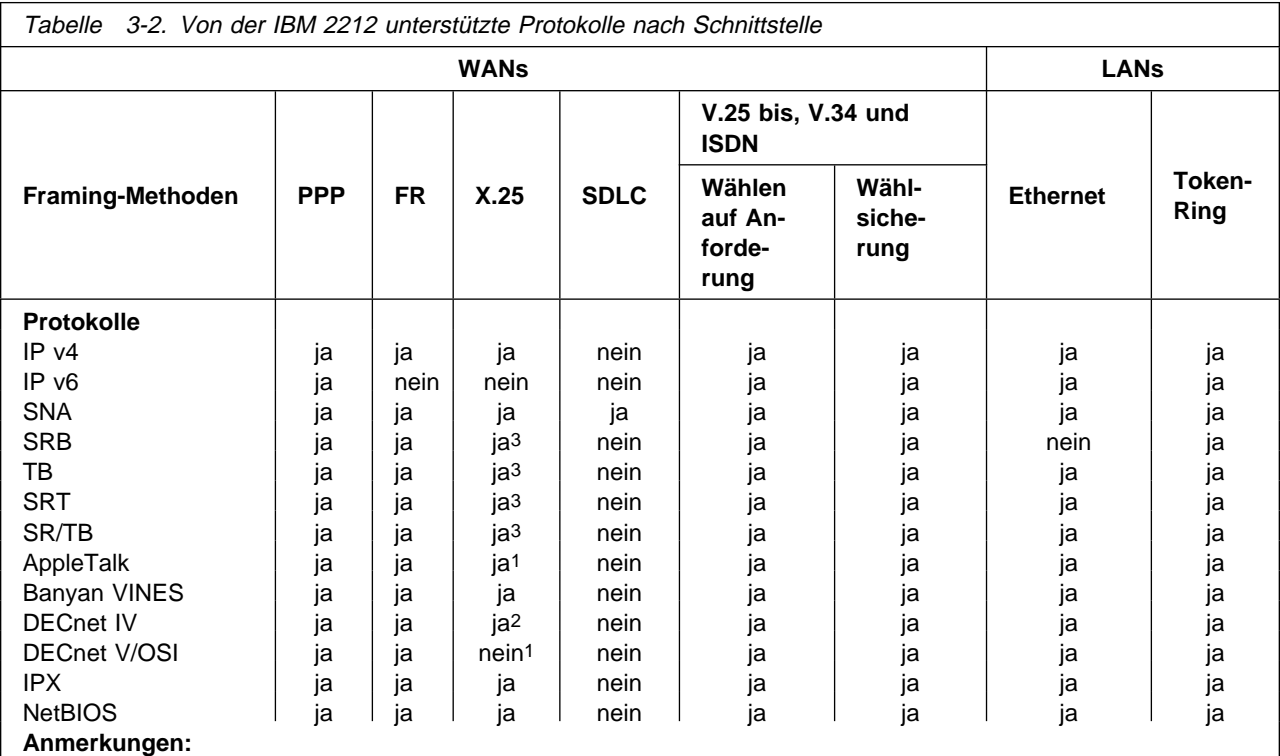

1. Das Routing dieses Protokolls wird für X.25-Schnittstellen nicht unterstützt. Bei Überbrückung dieses Protokolls kann jedoch die IP-Tunnelfunktion verwendet werden, um Brückenpakete über eine X.25-Schnittstelle zu senden.

2. DECnet IV wird nur in IBM Betriebsmodi unter X.25 unterstützt, jedoch nicht in den DEC-Kompatibilitätsmodi.

3. Die Überbrückung ist nicht Teil der X.25-Unterstützung. Allerdings kann die Funktion der IP-Brückentunnel verwendet werden, um Brückenpakete über X.25-Schnittstellen zu senden.

# **Framing-Unterstützung**

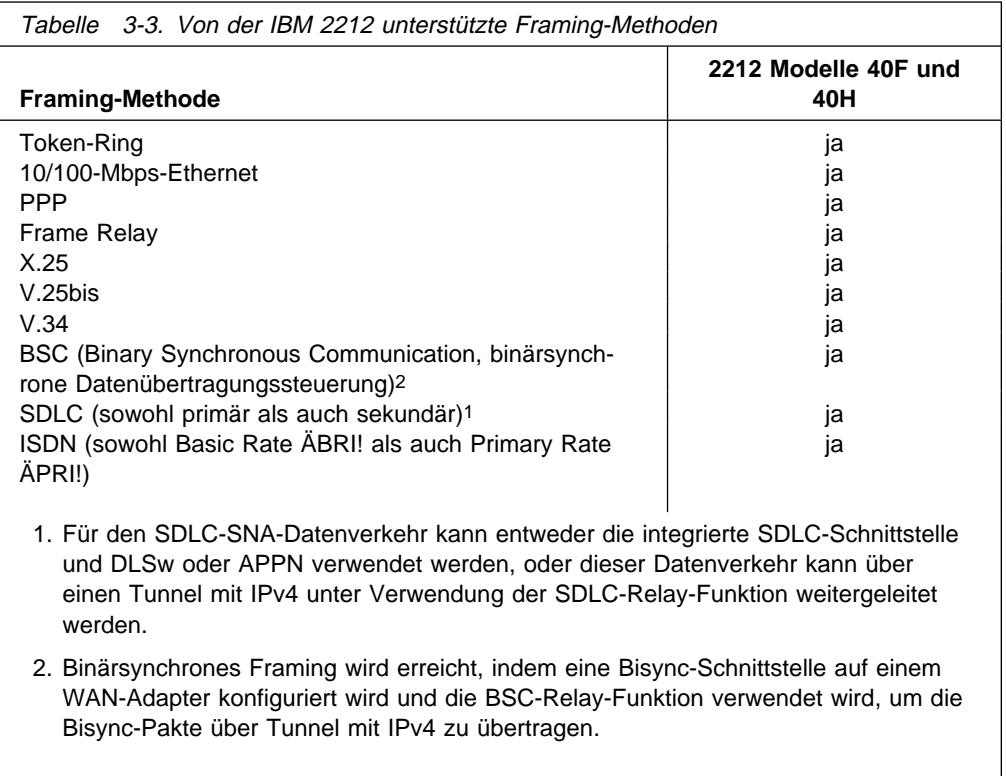

## **Kapitel 4. Die Access Integration Services Software**

Als neuestes Mitglied in der Familie der IBM Access-Produkte baut die 2212 Access Utility auf derselben soliden Code-Grundlage auf, die der IBM 2210 Nways Multiprotocol Router und der IBM 2216 Nways Multiaccess Connector verwenden. Die Access Integration Services Software, die im Gesamtpaket der IBM 2212 inbegriffen ist,<sup>1</sup> stellt erprobte und auf Standards basierende Interoperabilität für Routing bereit sowie Sicherheitsservices, Unterstützung vorhandener Anwendungen und Netzintegrität. AIS trägt die Lizenzprogrammnummer 5639-F73 und besteht aus folgenden Komponenten:

- Betriebscode und SNMP-Agenten-Funktionen
- Die Befehlszeilenschnittstelle, über die der in der Einheit installierte Basiscode der IBM 2212 Access Utility konfiguriert, überwacht und verwendet wird.

Die Access Integration Services Software enthält außerdem ein Konfigurationsprogramm. Das Konfigurationsprogramm ist die grafische Benutzerschnittstelle, über die die IBM 2212 von einer Workstation aus konfiguriert wird. Das Konfigurationsprogramm enthält Funktionen zur Fehlerprüfung und eine Online-Hilfe.

In diesem Kapitel werden die von den Access Integration Services unterstützten Funktionen und Protokolle aufgelistet. Eine vollständige Erläuterung dieser Funktionen und Protokolle zusammen mit Anweisungen zu deren Konfiguration und Verwendung finden Sie in folgenden Veröffentlichungen:

- Access Integration Services Using and Configuring Features
- Access Integration Services Software User's Guide
- Access Integration Services Protocol Configuration and Monitoring Reference, Band 1 und 2.

<sup>1</sup> Adapter und Kabel müssen separat erworben werden.

## **Funktionen des Standardcodes und des Enterprise-Codes**

Das Modell 40F enthält den Standardcode. Das Modell 40H enthält den Enterprise-Code. Sowohl der Standardcode als auch der Enterprise-Code lädt die Unterstützung für alle in Tabelle 3-1 auf Seite 3-2 aufgelisteten Funktionen und Protokolle. Die nachfolgende Tabelle 4-1 listet die Funktionen auf, die nur beim Laden des Enterprise-Codes verfügbar sind.

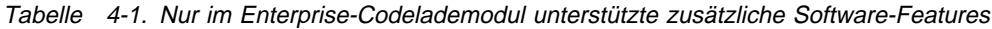

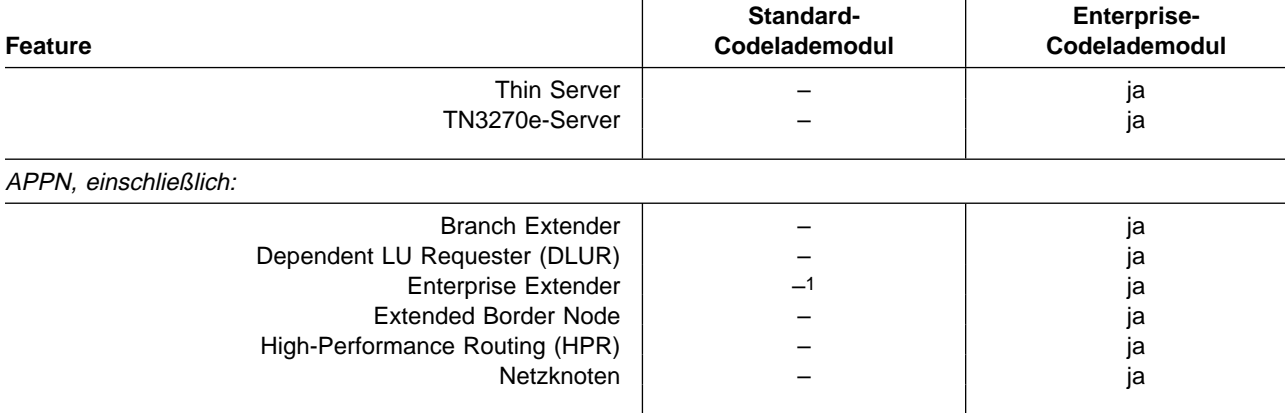

1. Das Standardcodelademodul kann zum Routen von SNA/APPN-Datagrammen über ein IP-Backbone verwendet werden. Enterprise-Extender-SNA/APPN-Datenübertragungen sind damit jedoch nicht möglich.

## **Verfügbarkeit der AIS**

Die AIS Software ist auf der IBM 2212 bereits werkseitig geladen. (Wenn Sie die IBM 2212 bei einem IBM Vertragshändler erwerben, kann der geladene Code vom Händler stammen anstatt vom IBM Werk.) Das Konfigurationsprogramm wird ebenfalls als Teil der Software- oder Hardwarebestellung geliefert.

Codelademodule sind außerdem auf dem Internet verfügbar unter:

http://www.networking.ibm.com/support/2212

Das Konfigurationsprogramm ist auf dem Internet verfügbar unter:

http://www.networking.ibm.com/support/downloads/2212

Zusätzlich dazu sind Versionen des Standard- und Enterprise-Codelademoduls mit Unterstützung der Datenverschlüsselung auf dem Web vorhanden unter:

http://www.networking.ibm.com/support/2212

Ob eine bestimmte Verschlüsselungsmethode verfügbar ist, hängt ab von den gültigen Länderbestimmungen für Import/Export.

## **Kapitel 5. Installationsplanung und Vorbedingungen**

### **Aufstellmöglichkeiten**

Die IBM 2212 Access Utility kann auf einem Tisch aufgestellt oder in einem Gehäuse untergebracht werden.

### **Aufstellen auf dem Tisch**

Wird die 2212 auf einem Tisch plaziert, muß der Tisch die in "Abstände für die Wartung" auf Seite 5-2 aufgelisteten Voraussetzungen bezüglich der Abstände für Wartungsarbeiten und Betrieb erfüllen.

### **Gehäuseeinschub**

Wird der Gehäuseeinschub gewählt, müssen Sie das Gehäuse selbst bereitstellen, da dieses nicht im Lieferumfang der 2212 enthalten ist.

Sie können ein beliebiges EIA-Standardgehäuse mit einer Breite von 19 Zoll (ca. 48 cm) verwenden. Die Anschlußbohrungen an jeder Seite des Gehäuses sind normalerweise in Abständen angebracht, die in einer als EIA-Einheiten (EIA Units) bezeichneten Maßeinheit angegeben werden. Jede EIA-Einheit entspricht 44,5 mm.

Das Gehäuse kann offen oder geschlossen sein. Wird ein geschlossenes Gehäuse gewählt, muß sichergestellt sein, daß die 2212 ausreichend belüftet wird.

Abdeckungen an der Gehäusevorderseite, die nicht genügend Luft zur 2212 durchlassen würden, müssen entfernt oder so umgebaut werden, daß eine ausreichende Belüftung sichergestellt wird. Dasselbe gilt für Abdeckungen an der Gehäuserückseite, die keine Lüftungsschlitze besitzen und keine ausreichende Belüftung der 2212 zulassen oder aber dazu führen würden, daß durch mehrere Maschinen ein Wärmerückstau entsteht. Solche Abdeckungen dürfen nicht verwendet werden.

## **Den Maschinenbereich vorbereiten**

Beim Vorbereiten des Bereichs, in dem die Maschine installiert werden soll, müssen folgende Voraussetzungen beachtet werden:

- Die physischen Abmessungen der Maschine
- Die Bereiche, die auf allen Seiten der Maschine freigelassen werden müssen, damit die Kabel, Anschlüsse und auszutauschenden Teile schnell zugänglich sind.
- Die Umgebungsbedingungen

### **Zugang zur Einheit**

Alle Kabelanschlüsse, die Gruppe der LEDs sowie alle Adapter sind von derselben Seite der IBM 2212 aus zugänglich. Eine zusätzliche Gruppe von LEDs für den Status der Steckplätze befindet sich auf der gegenüberliegenden Seite der Kabelanschlüsse.

## **Physische Spezifikationen**

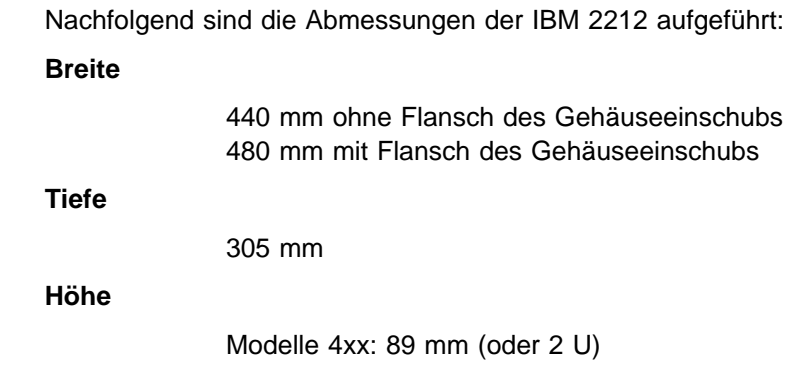

### **Gewicht**

Das Gewicht der Modelle 4xx beträgt nach Installation aller Einrichtungen ungefähr 8 kg.

## **Abstände für die Wartung**

Um die Maschine herum müssen folgende für Wartungszwecke erforderliche Abstände eingehalten werden:

**Vorderseite** 750 mm

**Seiten** Keine Abstände erforderlich

**Rückseite** Kein Abstand erforderlich

### **Luftstrom**

In jeder Einheit sind ein Gebläse und ein Lüfter installiert, die folgenden Luftstrom erzeugen:

2212 Modell 4xx: 0.50 m3/min.

## **Betriebsumgebung**

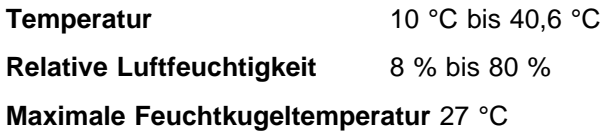

### **Blitzschutz**

Die Netzteile der IBM 2212 sind mit einer Blitzschutzvorrichtung ausgestattet.

Setzen Sie sich mit einem Elektriker in Verbindung, um festzustellen, ob Sie für Ihr Stromverteilersystem eine Blitzschutzvorrichtung benötigen.

## **Spezifikationen für CPCI-Adapter**

Die CPCI-Adaptersteckplätze (CPCI - Compact Peripheral Component Interconnect) sind 133 mm (oder 3 U) breit.

## **Leistung**

Die IBM 2212 wird von einem Motorola MPC860 mit PowerPC-Prozessorkern getrieben und erfüllt damit die Leistungsanforderungen, die an eine Multiservices-Plattform gestellt werden. Durch Unterstützung von bis zu 128 MB DRAM erweitert die IBM 2212 zusätzlich die Funktionen der herkömmlichen IBM 2210 durch Unterstützung noch größerer und komplexerer Netzkonfigurationen.

Informationen zur Leistung der IBM 2212 finden Sie auf dem Internet unter http://www.networking.ibm.com/2212/2212perf.html.

### **Netzteil**

Das Netzteil der 2212 verwendet ein Spannungsprüfsystem, mit dem der einphasige 100- bis 240-V-Wechselstrom der Leitung mit 50/60 Hz in den für die Systemkarte, die Adapter und den Lüfter erforderlichen Gleichstrom umgewandelt wird.

Die Modelle 4xx benötigen eine Eingangsleistung von 208 W und bieten eine Ausgabeleistung von 150 W.

### **Anforderungen für die Stromversorgung**

Für die IBM 2212 ist Wechselstrom mit folgenden Spezifikationen erforderlich:

- 100- bis 240-V-Wechselstrom (Nennspannung)
- 50 oder 60 Hz
- Einphasig
- Leistung von 0,3 Kilowatt
- Spitzeneingangsstromstärke von 40 Ampere pro Viertelzyklus

### **Netzkabel**

Das Netzkabel ist abgeschirmt und mit einem länderspezifischen Stecker ausgestattet. Für jedes der in Tabelle 5-1 aufgelisteten Kabel können Sie den zugehörigen Stecker in Abb. 5-1 auf Seite 5-5 finden, indem Sie die entsprechenden Indexnummern zuordnen. Die Indexnummer ist unterhalb von jedem Steckertyp in Abb. 5-1 angegeben.

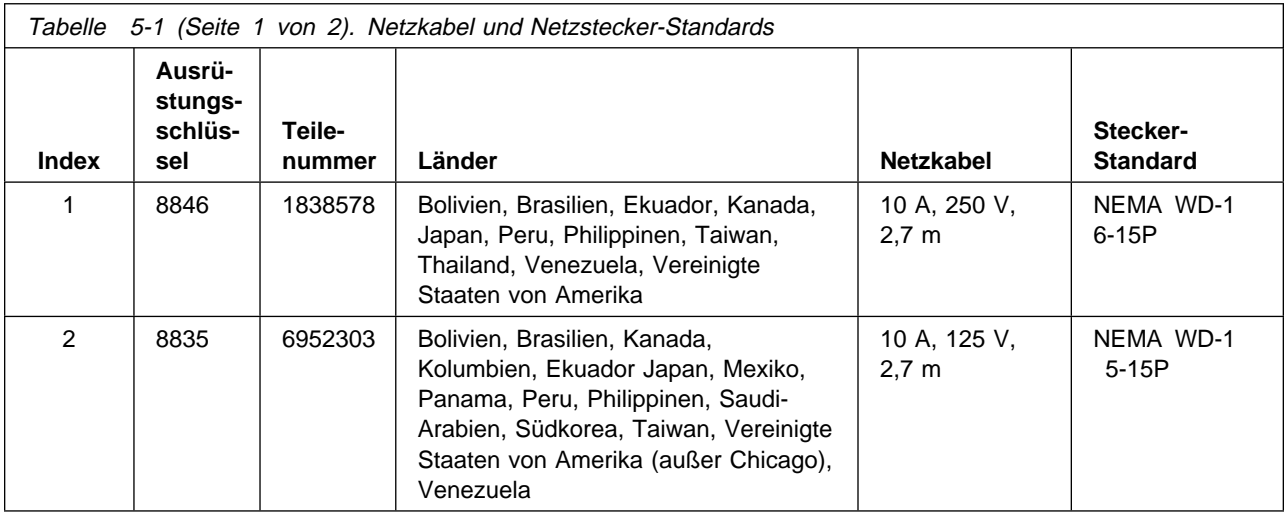

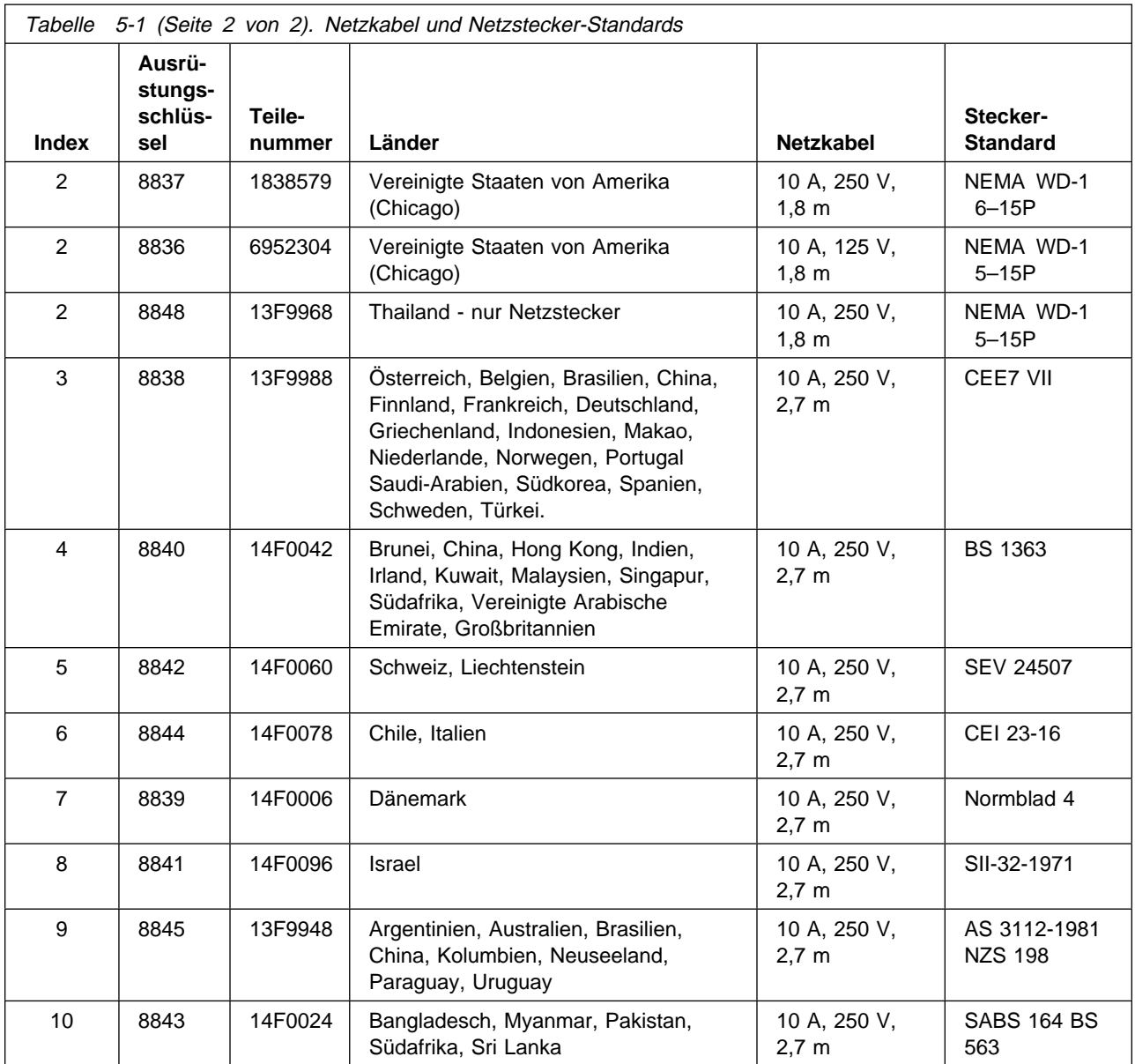

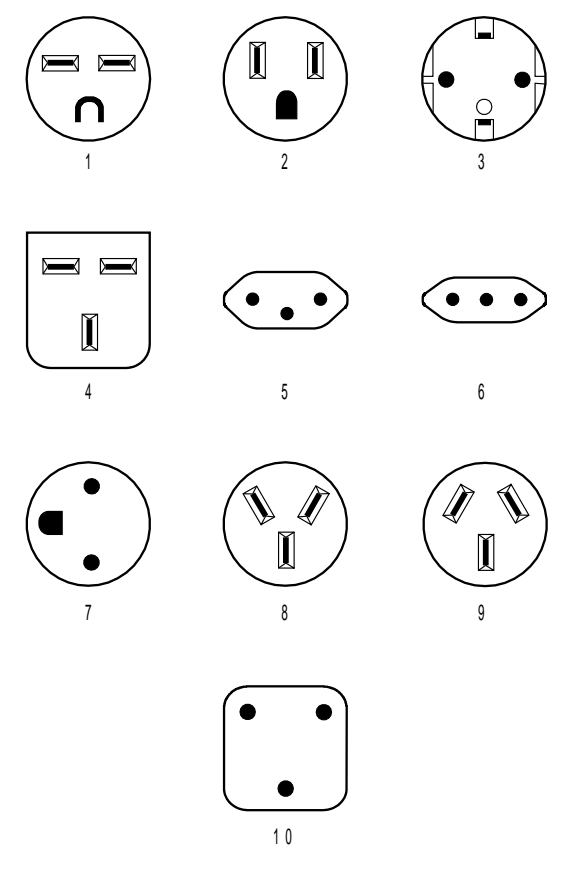

Abbildung 5-1. Länderspezifische Netzstecker

## **Hardware- und Softwarevoraussetzungen für das Konfigurationsprogramm**

In Tabelle 5-2 sind die Mindestvoraussetzungen aufgelistet, die die vom Konfigurationsprogramm unterstützten Betriebssysteme erfüllen müssen.

| Voraussetzung                           | <b>IBM AIX</b>                                                                                | <b>IBM Operating System/2</b>                                                                                                    | Microsoft Windows 95 oder<br><b>Windows NT</b>                                                                                 |
|-----------------------------------------|-----------------------------------------------------------------------------------------------|----------------------------------------------------------------------------------------------------|----------------------------------------------------------------------------------------------------|
| Workstation                             | RS/6000 Modell 250/410<br>oder ein höheres Modell<br>mit einer CPU mit min-<br>destens 80 MHz | <b>IBM kompatibler PC mit</b><br>einem 166-MHz-Intel-<br>Pentium-Prozessor oder<br>einem schnelleren Pro-<br>zessor (siehe Anmerkung<br>1) | IBM kompatibler PC mit einem<br>166-MHz-Intel-Pentium-<br>Prozessor oder einem<br>schnelleren Prozessor (siehe<br>Anmerkung 1) |
| <b>RAM</b> (mindestens)                 | 64 MB                                                                                         | 48 MB                                                                                                    | 48 MB                                                                                                    |
| <b>CD-ROM</b>                           | ja                                                                                            | ja                                                                                                    | ja                                                                                                    |
| <b>Freier Platten-</b><br>speicherplatz | 54 MB                                                                                         | 37 MB                                                                                                    | 54 MB                                                                                                    |
|                                         | Zusätzlich 1 bis 3 MB für<br>jede Konfigurationsdatei.                                        | Zusätzlich 1 bis 3 MB für<br>jede Konfigurationsdatei.                                                                                     | Zusätzlich 1 bis 3 MB für jede<br>Konfigurationsdatei.                                                                         |
| Swap-<br>Speicherbereich                | Nicht anwendbar                                                                               | <b>10 MB</b>                                                                                                    | Nicht anwendbar                                                                                                    |
| <b>Bildschirm</b><br>(mindestens)       | Grafikbildschirm (1024 x<br>768 x 256 Farben)                                                 | SVGA-Bildschirm (1024 x<br>768 x 256 Farben)                                                                                               | SVGA-Bildschirm<br>(1024 x 768 x 256 Farben)                                                                                   |
| <b>Maus</b>                             | 3-Tasten-Maus                                                                                 | 2-Tasten-Maus (siehe<br>Anmerkung 2)                                                                                                    | 2-Tasten-Maus (siehe Anmer-<br>kung 2)                                                                                         |
| <b>Software</b>                         | AIX für RS/6000 V4.1.5<br>oder eine höhere Version<br><b>AIXWindows</b><br>Environment/6000   | OS/2 3.0 oder eine höhere<br>Version<br>IBM TCP/IP 1.2.1 für OS/2<br>oder eine höhere Version                                              | Microsoft Windows 95 oder<br>Windows NT                                                                                        |

Tabelle 5-2. Voraussetzungen der unterstützten Betriebssysteme für das Konfigurationsprogramm

#### **Anmerkungen:**

- 1. Ein größerer Speicherbereich und schnellere Prozessoren verbessern die Programmleistung.
- 2. Funktional äquivalent zu einer 3-Tasten-Maus.
- 3. Bevor die Funktion zum Senden/Abrufen einer Datei oder die Funktion zum Senden/Abrufen mehrerer Dateien verwendet werden kann, muß sichergestellt sein, daß TCP/IP **installiert** und **aktiviert** ist. Auf MS-Windows-Plattformen wird die Ausführung des Konfigurationsprogramms blockiert, falls TCP/IP nicht installiert und nicht aktiviert ist.

### **Getestete Modems**

Die Verwendung eines Modems wird empfohlen. Wenn Sie einen Modem verwenden, kann der IBM Kundendienst sich in Ihre IBM 2212 einwählen und Probleme schneller beheben. Folgende Modems wurden zusammen mit der IBM 2212 getestet:

- IBM 7852, Modell 400
- Zoom/FaxModem 56Kx
- Atlas 33.6 Externer PC Daten-/Faxmodem

Anweisungen zum Konfigurieren dieser Modems für die Verwendung mit der IBM 2212 sind unter folgender URL zu finden:

http://www.networking.ibm.com/support/2212

Außerdem ist eine Telefonverbindung zum Modem erforderlich. Die Standardübertragungsgeschwindigkeit des seriellen Anschlusses beträgt 19,2 Kbps.

### **Voraussetzungen für den Netz-Server**

Wenn Sie anstelle des Festplattenmodells der 2212 das Compact-Flash-Modell verwenden, benötigen Sie einen Netz-Server zum Speichern der Speicherauszugsdaten, Protokolle und Konfigurationsdateien, die von der IBM 2212 erstellt und verwendet werden. Sowohl für das Compact-Flash-Modell als auch für das Festplattenmodell wird ein Netz-Server zum Laden neuer Code-Images benötigt. Der auf dem Server verfügbare Speicherbereich muß groß genug sein, um die Speicherauszugsdaten, Protokolle, neuen Code-Images und Konfigurationsdateien zu speichern. Sie können den erforderlichen Speicherbereich wie folgt abschätzen:

- Die für einen einzigen Speicherauszug benötigte Speichermenge entspricht der Größe des DRAM der 2212, z. B. 64 MB, 96 MB oder 128 MB. Abhängig davon, wie Sie das Erstellen von Speicherauszügen konfigurieren, benötigen Sie Speicherbereich für bis zu 3 Speicherauszüge. Der hier angegebene geschätzte Wert geht von einem nicht komprimierten Speicherauszug aus.
- Für neue Codelademodule muß ein Speicherbereich von 15 20 MB vorhanden sein, um spätere Erweiterungen einzuschließen.
- Der für Protokolldateien erforderliche Speicherbereich kann stark variieren, sollte aber zwischen 40 und 50 MB liegen, insbesondere dann, wenn die Funktion für fernes Protokollieren (Remote Logging) des ELS (Event Logging System) verwendet wird oder wenn ELS-Nachrichten und Paket-Trace-Daten von einer Festplatte oder einem Puffer übertragen werden.
- Für Konfigurationsdateien ist ein Speicherbereich von 512 KB pro Datei erforderlich. Für die maximale Softwarekonfiguration werden 4 MB benötigt.

**Standort des Netz-Servers:** Damit er das Erstellen von Speicherauszügen unterstützt, muß der Netz-Server per TFTP über ein lokales Token-Ring- oder Ethernet-Segment, das an die IBM 2212 angeschlossen ist, zugänglich sein. (Für den normalen Betrieb als Konfigurations-Server kann sich der Server an jedem beliebigen Standort befinden, der über einen IP-Routing-Pfad zugänglich ist.)

**Anmerkung:** Soll die Ausführung der Funktion zur Softwarewiederherstellung über den Service-Port unterstützt werden und haben Sie keinen an das LAN angeschlossenen Netz-Server, von dem der Code zur Softwarewiederherstellung geladen werden kann, ist eine Workstation mit Unterstützung von SLIP oder ZMODEM erforderlich.

## **Kapitel 6. Hilfsprogramme zur Konfiguration und Überwachung**

Durch Zugriff auf die IBM 2212 kann die Betriebssoftware installiert werden und der Router konfiguriert, überwacht, gesteuert und verwaltet werden.

Der Zugriff auf die IBM 2212 kann mit folgenden Hilfsprogrammen zur Konfiguration und Überwachung erfolgen:

- Das Konfigurationsprogramm der Access Integration Services
- OPCON (die Bedienerkonsole)
- Die Schnittstelle für Servicewiederherstellung (Service Recovery Interface)
- Boot-Menüs
- Die Verwaltungsprodukte der Nways-Manager-Familie

Die IBM 2212 kann auch mit Hilfe der Befehlszeilenschnittstelle konfiguriert werden. Nachfolgend werden diese Hilfsprogramme beschrieben.

## **Das Konfigurationsprogramm der Access Integration Services**

Das Konfigurationsprogramm stellt eine benutzerfreundliche Methode zum Konfigurieren der IBM 2212 dar. Die Konfiguration erfolgt offline über eine grafische Benutzerschnittstelle. Das Konfigurationsprogramm kann auf einer eigenständigen Workstation oder auf einer fern oder lokal an die 2212 angeschlossenen Workstation installiert und ausgeführt werden. Anweisungen zum Anschließen der Workstation an die IBM 2212 sind in der Veröffentlichung 2212 Access Utility Installation and Initial Configuration Guide zu finden. Anweisungen zur Verwendung des Konfigurationsprogramms enthält die Veröffentlichung Configuration Program User's Guide for Nways Multiprotocol Access, Routing and Switched Services.

## **OPCON**

Die OPCON (Operator Console, Bedienerkonsole) stellt Funktionen zur lokalen und fernen Konfiguration, zur Fehlerbestimmung sowie Verwaltungsfunktionen für die Router-Hardware und -Software bereit. Die OPCON wird angezeigt, wenn Sie über Telnet eine Verbindung zum Service-Port herstellen oder wenn Sie ein ASCII-Terminal oder einen ASCII-Terminal-Emulator an den Service-Port anschließen. Die OPCON kann Systemprozesse steuern oder stoppen und erstellt Statistiken über weitergeleitete Pakete, Speicherauslastung, Betriebszeit, Informationen für Neustart oder erneutes Laden, Fehlerzählung und Routing-Tabellenprotokollstatus.

Eine Beschreibung der Befehlsstruktur und Voraussetzungen dieser Schnittstelle sind in der Veröffentlichung 2212 Access Utility Service and Maintenance Manual zu finden.

## **Schnittstelle für Servicewiederherstellung**

Mit der Schnittstelle für Servicewiederherstellung (Service Recovery Interface) kann der Betriebscode wiedergestellt oder der Boot-Code auf der Systemkarte der IBM 2212 aktualisiert werden. Eine Beschreibung der Funktionen zur Servicewiederherstellung ist in der Veröffentlichung 2212 Access Utility Service and Maintenance Manual enthalten.

## **Boot-Menüs**

Mit der Schnittstelle der Boot-Menüs können die grundlegenden Funktionen der Systemkarte getestet werden. Eine vollständige Beschreibung dieser TTY-Schnittstelle kann im Abschnitt über das Aufrufen und Verwenden des Boot-Menüs der IBM 2212 in der Veröffentlichung 2212 Service and Maintenance Guide nachgeschlagen werden.

### **Netzverwaltung**

Die IBM 2212 unterstützt den Standard zur Verwaltung offener Netze, SNMP, und kann mit Hilfe von SNMP-Verwaltungsanwendungen verwaltet werden. Die Familie der IBM Nways-Manager-Produkte für Windows NT, AIX und HP-UX stellt SNMP-Anwendungen zur Verwaltung und Überwachung der IBM 2212 bereit.

Dazu gehören folgende Anwendungen:

- Nways Manager für AIX
- Nways Manager für HP-UX
- Nways Workgroup Manager für Windows NT

Diese Anwendungen, die separat erworben werden müssen, stellen Verwaltungsfunktionen für die IBM 2212 bereit. Informationen über diese Anwendungen sind auf dem World Wide Web unter folgender URL zu finden:

http://www.networking.ibm.com/netmgt

## **Kapitel 7. Netzplanung**

Dieses Kapitel enthält folgende Abschnitte:

- "Verwendung von ISDN planen"
- "Verwendung des Fernzugriffs planen" auf Seite 7-5
- "Verwendung des Thin Server planen" auf Seite 7-6
- "Verwendung des Network Dispatcher planen" auf Seite 7-7
- "Verwendung virtueller privater Netze planen" auf Seite 7-7

## **Verwendung von ISDN planen**

Die ISDN-Schnittstelle ist eine skalierbare Lösung für Kunden, die eine leistungsfähige Wählsicherung zwischen fernen Standorten benötigen oder eine kosteneffiziente Konsolidierung von Dutzenden von Mietleitungsanschlüssen erfordern. ISDN-Schnittstellen werden auch dazu verwendet, die DIALs-Fernzugriffsfunktion (Dial-In Access to LANs, Wählzugriff auf LANs) zu implementieren.

### **Verwendung von ISDN in der IBM 2212 planen**

Die Modelle 4xx der IBM 2212 weisen vier Adaptersteckplätze auf, in denen eine beliebige Kombination der in Tabelle 7-1 aufgelisteten ISDN-Adapter installiert werden kann.

Um eine maximale Flexibilität zu erzielen, kann an jedem Port ein individueller Leitungsservice bereitgestellt werden.

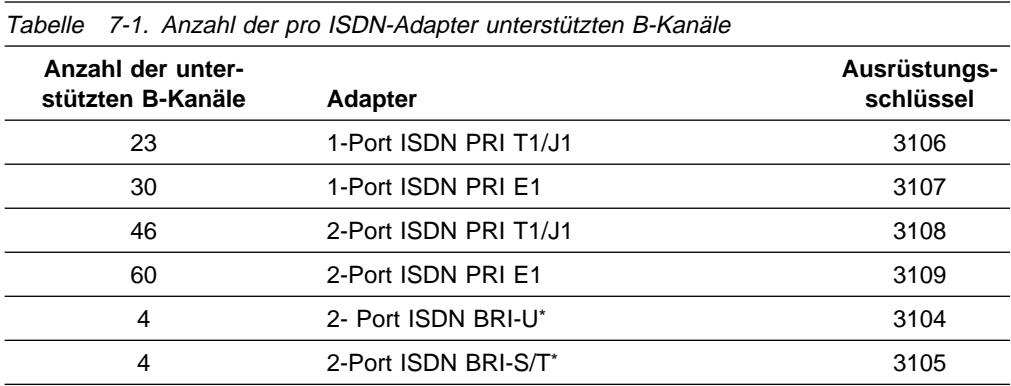

**Anmerkung:** Für ISDN-BRI-Adapter wird auch X.25 auf dem D-Kanal unterstützt.

### **Verwendung von ISDN mit dem Servicegeber planen**

Setzen Sie sich mit Ihrer zuständigen Telefongesellschaft in Verbindung, um die Verwendung von T1/J1, E1 sowie den ISDN-Leitungsservice zu planen. In den folgenden Abschnitten sind die Angaben aufgelistet, die Sie der Telefongesellschaft mitteilen müssen (Informationen für die Telefongesellschaft) sowie die Angaben, die Sie bei der Telefongesellschaft erfragen müssen (Informationen von der Telefongesellschaft).

#### **Informationen für die Telefongesellschaft**

Wenn Sie Mietleitungen von Ihrer öffentlichen Telefongesellschaft verwenden möchten, müssen Sie folgende Angaben machen:

#### **Für ISDN-Anschlüsse:**

#### **Anschlußart**

Entweder PRI ISDN (PRI - Primary Rate Interface, Primärmultiplexanschluß) oder BRI ISDN (BRI - Basic Rate Interface, Basismultiplexanschluß)

#### **Telefonnummern pro Leitung**

Die Anzahl der Telefonnummern, die jeder Leitung zugeordnet werden sollen.

#### **Sammelanschluß**

Ein Sammelanschluß ordnet eine Telefonnummern mehreren Kanälen auf einer Leitung zu. Wenn sich ein Benutzer einwählt, wird die Verbindung über einen beliebigen freien Kanal hergestellt. Dabei ist zu beachten, daß ein einziger Sammelanschluß für mehrere T1- oder E1-Leitungen festgelegt werden kann. Außerdem ist es nicht erforderlich, daß alle Leitungen des Sammelanschlusses mit derselben IBM 2212 verbunden sind. Als Alternative zum Sammelanschluß kann jeder der 23 T1-Trägerkanäle oder der 30 E1-Trägerkanäle in einer Leitung über separate Telefonnummern angerufen werden.

### **Für ISDN-Anschlüsse:**

#### **Anzahl der Leitungen**

Pro Port ist eine Leitung erforderlich. (Zum Feststellen, wie viele Ports benötigt werden, siehe Tabelle 7-1 auf Seite 7-1.)

#### **Servicevertrag**

Eine E1- oder T1-Leitung stellt fortlaufende Signalisierung bereit. Einige Servicegeber können feststellen, ob die Signalisierung unterbrochen wird und den Leitungsservice in diesem Fall beenden. Legen Sie in Ihrem Servicevertrag die Bedingungen fest, unter denen die Leitungsunterstützung beendet werden sollte.

#### **Informationen von der Telefongesellschaft**

Folgende Informationen müssen Sie bei Ihrer Telefongesellschaft erfragen:

#### **Für ISDN-BRI-Anschlüsse:**

#### **Art des Anschlußprotokolls**

Die Art des Anschlußprotokolls, das Ihre Telefongesellschaft für die Verbindung mit der ISDN-BRI-Leitung der 2212 verwendet. Die IBM 2212 unterstützt folgende Anschlußprotokolle:

AT&T 5ESS (USA) Northern Telecom DMS 100 (USA) USNI1 (USA - Nationales ISDN1) USNI2 (USA - Nationales ISDN2) NET 3 (Europa - ETSI) INS 64 (Japan) VN3 (Telecom Frankreich) AUS TS 013 (Australien) Native I.430

#### **Telefonnummern**

SPID, TEI (automatisch oder fest) und Verzeichnisnummern.

#### **Für ISDN-PRI-Anschlüsse:**

#### **Art des Anschlußprotokolls**

Die Art des Anschlußprotokolls, das Ihre Telefongesellschaft für die Verbindung mit der ISDN-PRI-Leitung der 2212 verwendet. Die IBM 2212 unterstützt folgende Anschlußprotokolle:

AT&T 5ESS (USA) AT&T 4ESS Northern Telecom DMS 250 Australien (AUSTEL) INS-Net 1500 (Japan, NTT) Nationales ISDN 2 NET 5 (Euro-ISDN, ETSI) I.430 I.431

#### **Telefonnummern**

Die Telefonnummern, die die Telefongesellschaft Ihren Kanälen zuordnet.

#### **Leitungstyp**

In Europa, Südamerika und einigen anderen Ländern sollte eine E1-Leitung verwendet werden. In Kanada, den USA und Mexiko sollte eine T1-Leitung verwendet werden. Für Japan ist eine T1- oder J1-- Leitung erforderlich.

#### **LBO (Line Build Out)**

LBO ist die Spannungshöhe am RJ-45-Anschluß, der die Leitung an der IBM 2212 abschließt. LBO bestimmt die Distanz zwischen 2212 und Telefongesellschaft, die Qualität der Leitung und die in dB angegebene Zwischenverstärkung.

#### **Leitungsverschlüsselung**

Für T1-Leitungen B8ZS (Bipolar 8 Zero Substitution). Für E1-Leitungen HDB3 (High Density Bipolar 3). AMI wird für beide Leitungstypen verwendet.

#### **Zeitschlitzinversion (Time Slot Inversion)**

Aktivierte oder inaktivierte ZBTSI (Zero Byte Time Slot Inversion).

#### **Datenübertragungsverbindung**

D4 (Super Frame) und ESF (Extended Super Frame) werden unterstützt. Für ESF wird im Servicevertrag ANSI-T1.403, ANSI-IDLE oder AT&T IDLE festgelegt.

#### **CRC4**

Aktivierte oder inaktivierte E1-CRC4-Paketprüfung.

## **Veröffentlichungen**

Weitere Informationen über ISDN und die IBM 2212 sind in folgenden Veröffentlichungen zu finden:

- Das Handbuch 2212 Access Utility Installation and Initial Configuration Guide erläutert, wie die IBM 2212 und ihre Adapter installiert werden.
- Das Handbuch Access Integration Services Software User's Guide enthält Einzelheiten zur Konfiguration der IBM 2212 für die Verwendung mit ISDN-PRI-T1/E1/J1-Adaptern, ISDN-BRI-S/T-Adaptern und ISDN-BRI-U-Adaptern.

## **Verwendung des Fernzugriffs planen**

Die IBM 2212 unterstützt den Fernzugriff über ihre DIALs-Funktion (Dial-In Access to LANs, d. h. Wählzugriff auf LANs). Ferne Benutzer können sich einwählen, um auf die zentrale Unternehmensdatenbank zuzugreifen:

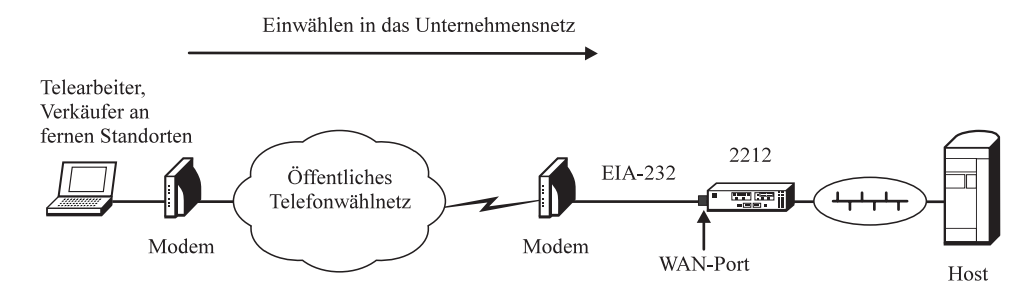

Abbildung 7-1. Einwählen, um auf die zentrale Unternehmensdatenbank zuzugreifen

Benutzer im Unternehmen können hinauswählen, um auf Ressourcen an fernen Standorten zuzugreifen:

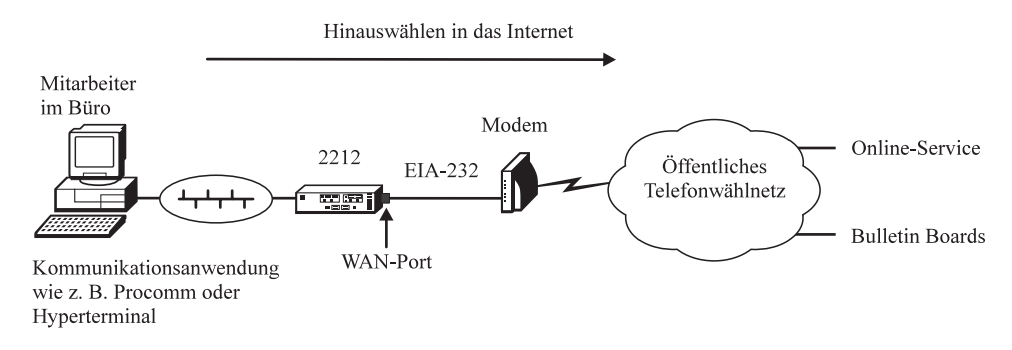

Abbildung 7-2. Hinauswählen, um auf Ressourcen an fernen Standorten zuzugreifen

DIALs wird auf den WAN-Ports der 2212 unterstützt. Zur Verwendung der DIALs-Funktion wird ein Modem benötigt, das mit dem Hayes-AT-Befehlssatz kompatibel ist und Modulationen bis zu V.90 (56 Kbps) unterstützt. Außerdem wird ein EIA-232-DTE-Kabel benötigt, z. B. das EIA-232D/V.24-Kabel mit dem Ausrüstungsschlüssel 2321 und der Teilenummer 55H7756 (siehe die Liste unter "Kabel" auf Seite 2-9).

## **Verwendung des Thin Server planen**

Wie unter "Entscheidungshilfe für die Bestellung: Festplattenmodell vs. Compact-Flash-Modell" auf Seite 2-3 erwähnt, wird dringend empfohlen, für die Thin-Server-Funktion ein Festplattenmodell der IBM 2212 zu verwenden.

Der Thin Server ist mit Haupt-Servern anderer Hersteller kompatibel, die NFS-Unterstützung bieten (NFS - Network File System). Die NFS-Unterstützung für Thin Server wurde mit folgenden Haupt-Datei-Servern getestet:

- Windows NT 4 mit Network Station Manager V1R3
- AIX 4.3.0.0 mit Network Station Manager V1R3

Das System IBM AS/400 unterstützt das RFS-Protokoll des Thin Server (RFS - Remote File System, fernes Dateisystem). Die RFS-Unterstützung des Thin Server wurde mit folgenden Haupt-Datei-Servern getestet:

- OS/400 V3R7 mit Network Station Manager V1R2.5
- OS/400 V4R2 mit Network Station Manager V1R3
- OS/400 V3R2 mit Network Station Manager V1R2.5

Nachdem die Netzstation gebootet wurde und sich der Benutzer auf dem Netz angemeldet hat, können jedoch auch Verbindungen zu anderen Servern im Netz hergestellt werden.

Thin Server ist außerdem kompatibel mit Netzstationen anderer Hersteller, die TFTP oder NFS verwenden. Der Thin Server wurde mit den IBM Network Stations getestet.

Die Anzahl der vom Thin Server unterstützten Sitzungen ist abhängig von der Netzauslastung, den für die Netzstation festgelegten Leistungsmerkmalen und den verwendeten Protokollen. Verwendet der Haupt-Datei-Server das Protokoll NFS, gibt es für die Anzahl von Netzstationen, die angeschlossen werden können, keine Obergrenze. Verwendet der Haupt-Datei-Server das Protokoll RFS, können maximal 200 Netzstation gleichzeitig angeschlossen sein. Gewünschte Leistung und Netzauslastung sind eher abhängig von individuellen Netzvoraussetzungen und davon, was im einzelnen als akzeptable Leistung angesehen wird. Im allgemeinen gilt, daß nicht mehr als 30 Netzstationen gleichzeitig aktiv sein sollten.

Der Thin Server kann mit Hilfe der SNMP-Verwaltungshilfsprogramme verwaltet werden.

Weitere Informationen über die Verwendung der IBM Network Stations sind auf folgenden Web-Seiten und in folgenden Veröffentlichungen zu finden:

• IBM Network Station Home Page:

http://www.pc.ibm.com/networkstation/station/

Veröffentlichungen zur IBM Network Station:

http://www.ibm.com/nc/pubs

- IBM Network Station Manager Installation and Use, IBM Form SC41-0664-01
- IBM Network Station Manager for AS/400, IBM Form SC41-0632

### **Verwendung des Network Dispatcher planen**

Mit der Network-Dispatcher-Funktion wird der Datenverkehr auf dem Netz gleichmäßig auf mehrere TCP- oder UDP-Server verteilt (siehe Abb. 1-5 auf Seite 1-7). Außerdem stellt der Network Dispatcher Funktionen bereit, die eine hohe Verfügbarkeit sicherstellen, z. B. Datenbanksynchronisation, Fehlererkennung und die IP-Takeover-Funktion zur Umleitung des Datenverkehrs auf eine Sicherungseinheit IBM 2212.

IBM stellt die Network-Dispatcher-Funktion nicht nur mit der IBM 2212 bereit. Diese Funktion ist auch mit dem 2210 Nways Multiprotocol Router, dem 2216 Nways Multiaccess Connector, Modell 400, und der Network Utility (Netzdienstprogramm) verfügbar.

Der Network Dispatcher kann in derselben IBM 2212 ausgeführt werden wie ein TN3270E-Ziel-Server. Die Server müssen sich auf demselben lokalen Teilnetz befinden wie die Network-Dispatcher-Maschine und Null Hops voneinander entfernt sein.

Weitere Informationen über den Network Dispatcher enthält die Veröffentlichung Access Integration Services Using and Configuring Features.

### **Verwendung virtueller privater Netze planen**

Die von der IBM 2212 bereitgestellte Unterstützung für virtuelle private Netze (VPN) und die Unterstützung für virtuelle private Wählnetze (VPDN) sind wichtige Komponenten der IBM Gesamtstrategie für Datensicherheit. Allerdings sind sie nur Teil einer Gesamtlösung.

Eine einzelne Hardwarekomponente oder Softwarekomponente allein kann nicht die Sicherheit eines ganzen Netzes garantieren, genausowenig wie eine einzelne Firewall das gesamte Netz schützen kann. Die IBM Lösungen zur Datensicherheit umfassen VPN-fähige Clients und Server für mehrere Plattformen, Router, ISP-Services und Beratungsservices. Wenn Sie mehr darüber erfahren möchten, wie ein virtuelles privates Netz (VPN) von Endpunkt zu Endpunkt aufgebaut wird, besuchen Sie die Web-Seite "IBM Security Services" unter folgender Adresse:

http://www.ibm.com/security/html/consult.html

## **Anhang A. Arbeitsblatt für Anfangskonfiguration**

Dieser Anhang enthält ein Arbeitsblatt zur Planung der Anfangskonfiguration, das den Netzadministrator bei der Planung der Konfiguration unterstützen soll.

Kopieren Sie für jede IBM 2212, die in Ihrem Netz installiert werden soll, die Seite A-2. Die Angaben, die Sie auf dieser Seite eintragen, werden anschließend von der für die Installation der IBM 2212 zuständigen Person dazu verwendet, die Schnittstelle zu dem Server zu definieren, auf dem die Konfigurationsdaten gespeichert sind. Anweisungen zum Ausführen der Anfangskonfiguration finden Sie in der Veröffentlichung IBM 2212 Access Utility Installation and Initial Configuration Guide.

#### **Anmerkungen:**

- 1. Um die Anfangskonfiguration der IBM 2212 auszuführen oder eine Schnittstelle zur Kommunikation mit dem Konfigurationshilfsprogramm hinzuzufügen, muß an der Eingabeaufforderung Config (only)> der Befehlszeilenschnittstelle der Befehl add device eingegeben werden. Wird ein integrierter WAN-Port auf der Systemkarte der IBM 2212 als Schnittstelle zum Server verwendet, müssen die Angaben für "add device" auf dem Arbeitsblatt für Anfangskonfiguration nicht ausgefüllt werden.
- 2. Die Standardschnittstelle der integrierten WAN-Ports oder des 4-Port-WAN-Adapters ist PPP. Falls eine andere Art von Datenübertragungsverbindung verwendet werden soll (z. B. Frame Relay), muß der Befehl set data link ausgeführt werden.

Bei Ausführung einer Basiskonfiguration der IBM 2212 unter Verwendung der Funktion zur Schnellkonfiguration können die Fragen zur Konfiguration von Überbrückung, IPX und DNA (Digital Network Architecture) mit "nein" beantwortet werden.

Tabelle A-1. Arbeitsblatt für Anfangskonfiguration

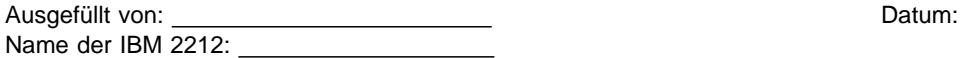

Füllen Sie die Angaben zu Steckplatz, Port und Schnittstelle der LAN/WAN-Schnittstelle aus, die zur Kommunikation mit dem Server verwendet wird, auf dem die Konfigurationsdateien gespeichert sind. Diese Schnittstelle wird mit dem Befehl **add device** über die Befehlszeilenschnittstelle definiert. Anmerkung: Die vier integrierten WAN-Ports auf der Systemkarte müssen nicht hinzugefügt werden. Sie werden von der Software der 2212 automatisch hinzugefügt.

 $\overline{1}$ 

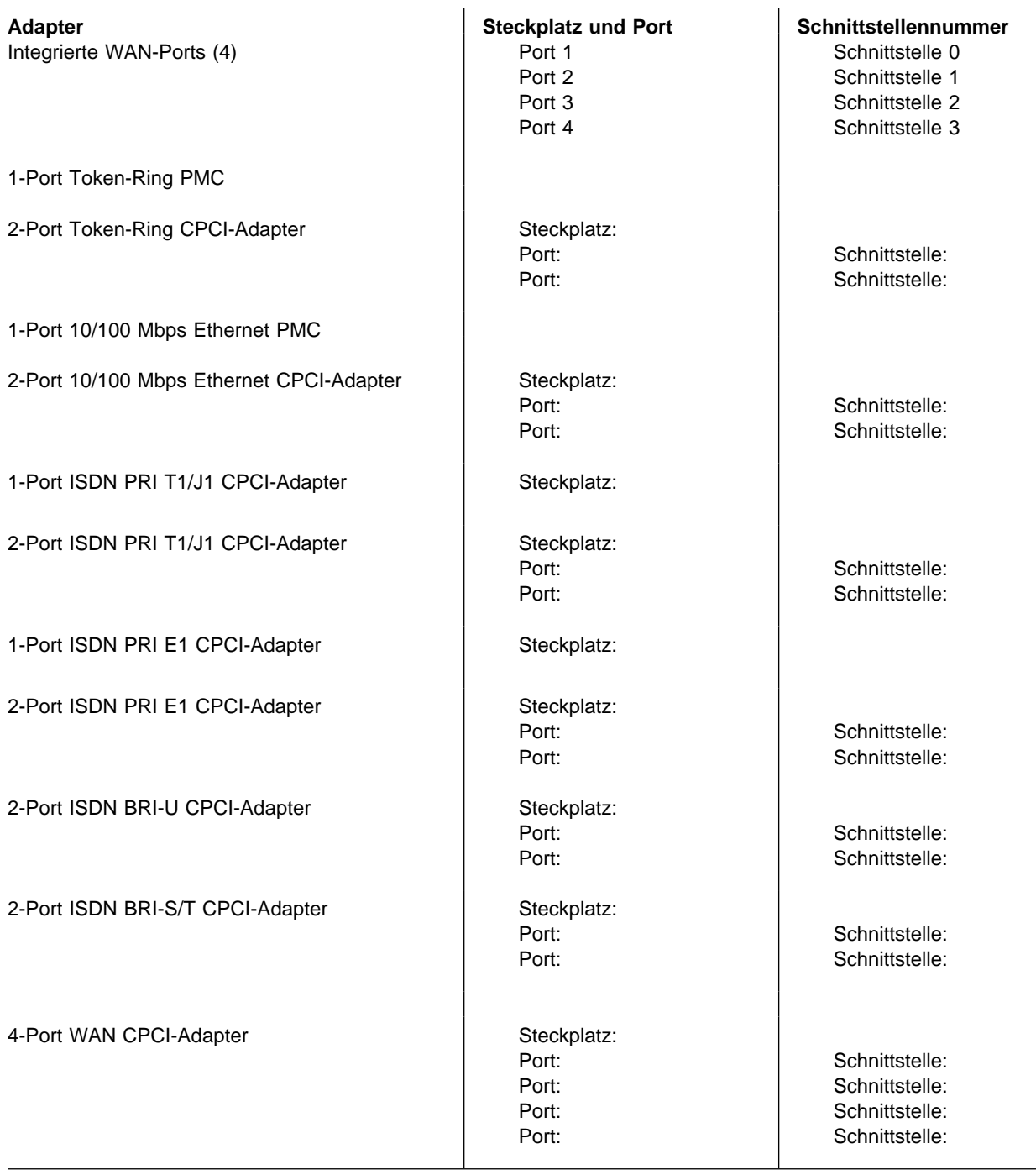

Füllen Sie die folgenden Angaben zu IP für die (mit dem Befehl **add device** konfigurierte) LAN/WAN-Schnittstelle aus, die zur Kommunikation mit dem Server verwendet wird, auf dem die Konfigurationsdateien gespeichert sind.

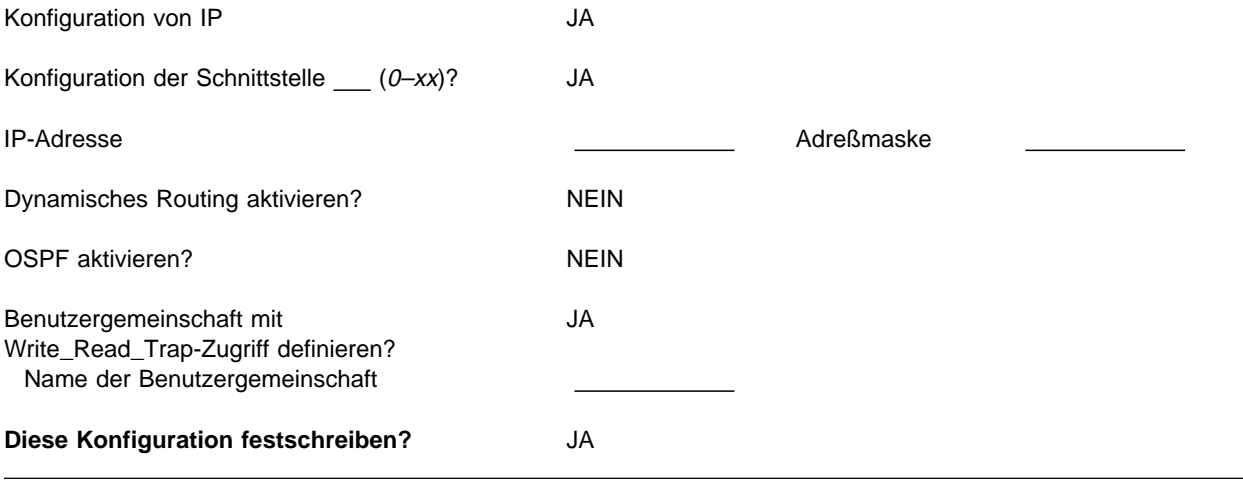

## **Anhang B. Bemerkungen**

Hinweise auf IBM Produkte, Programme und Dienstleistungen in dieser Veröffentlichung bedeuten nicht, daß IBM diese in allen Ländern, in denen IBM vertreten ist, anbietet. Hinweise auf IBM Lizenzprogramme oder andere IBM Produkte bedeuten nicht, daß nur Programme, Produkte oder Dienstleistungen von IBM verwendet werden können. Anstelle der IBM Produkte, Programme oder Dienstleistungen können auch andere ihnen äquivalente Produkte, Programme oder Dienstleistungen verwendet werden, solange diese keine gewerblichen oder anderen Schutzrechte der IBM verletzen. Die Verantwortung für den Betrieb der Produkte, Programme oder Dienstleistungen in Verbindung mit Fremdprodukten und Fremddienstleistungen liegt beim Kunden, soweit solche Verbindungen nicht ausdrücklich von IBM bestätigt sind.

Für in diesem Handbuch beschriebene Erzeugnisse und Verfahren kann es IBM Patente oder Patentanmeldungen geben. Mit der Auslieferung dieses Handbuchs ist keine Lizenzierung dieser Patente verbunden. Lizenzanfragen sind schriftlich an IBM Europe, Director of Licensing, 92066 Paris La Defense Cedex, France, zu richten. Anfragen an obige Adresse müssen auf englisch formuliert werden.

### **Bemerkung für Benutzer der Online-Versionen dieses Buchs**

Für Online-Versionen dieses Handbuchs berechtigt IBM den Kunden zum:

- Kopieren, Ändern und Drucken der auf dem Datenträger enthaltenen Dokumentation zur internen Verwendung, vorausgesetzt, daß der Copyrightvermerk, alle Warnhinweise und andere erforderliche Hinweise auf jeder Kopie oder Teilkopie enthalten sind.
- Übertragen der unveränderten Originaldokumentation, wenn das dazugehörige IBM Produkt übertragen wird (dazu gehören Maschinen des Kunden oder Programme, wenn die Programmlizenz eine Übertragung erlaubt). Nach der Übertragung müssen alle anderen Kopien der Dokumentation vernichtet werden.

Der Kunde ist für die Entrichtung von Steuern verantwortlich, einschließlich der aus dieser Berechtigung resultierenden Vermögenssteuer.

Bei Zuwiderhandlungen gegen die obengenannten Bedingungen erlischt diese Berechtigung. In diesem Fall muß die maschinenlesbare Dokumentation vernichtet werden.

### **Marken**

Folgende Namen sind in gewissen Ländern Marken der IBM Corporation:

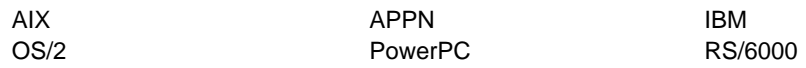

Microsoft, Windows, Windows NT und das Windows-Logo sind Marken oder eingetragene Marken der Microsoft Corporation.

Andere Namen von Unternehmen, Produkten oder Dienstleistungen können Marken anderer Unternehmen sein.

## **Glossar**

Dieses Glossar enthält Begriffe, die in diesem Handbuch verwendet werden, und ihre Definitionen.

Folgende Querverweise werden im Glossar verwendet:

**Gegensatz zu:**

Verweis auf einen Begriff, dessen Bedeutung der Bedeutung des definierten Begriffs entgegengesetzt ist.

#### **Synonym zu:**

Verweis auf andere Begriffe, die dieselbe Bedeutung wie der definierte Begriff haben.

#### **Siehe auch:**

Verweis auf Begriffe, die in denselben Bedeutungskontext wie der definierte Begriff gehören, aber nicht synonym sind.

## **A**

**A**. Ampere.

**Abhängiger LU-Requester (Dependent LU Requester, DLUR)**. Ein APPN-Endknoten oder ein APPN-Netzknoten, der abhängige LUs besitzt, aber anfordert, daß die SSCP-Services für diese abhängigen LUs von einem abhängigen LU-Server bereitgestellt werden.

**Agent**. Ein System, das die Funktion eines Agenten übernimmt.

**Aktiv**. (1) In Betrieb. (2) Bezieht sich auf einen Knoten oder ein Gerät, das mit einem anderen Knoten oder einem anderen Gerät verbunden ist bzw. für die Verbindung mit einem anderen Knoten oder einem anderen Gerät bereit ist.

**Analog**. (1) Bezeichnet Daten, die aus fortlaufend variablen physischen Größen bestehen. (2) Gegensatz zu digital.

**Anschluß**. In der Datenübertragung eine zwischen den Funktionseinheiten hergestellte Zuordnung zum Zweck der Übermittlung von Informationen.

**ANSI**. American National Standards Institute.

**AppleTalk**. Ein von Apple Computer entwickeltes Netzprotokoll. Dieses Protokoll wird dazu verwendet, Netzgeräte miteinander zu verbinden, wobei diese Geräte eine Kombination aus Apple-Produkten und Produkten anderer Hersteller sein können.

**APPN-Knoten**. Ein Knoten im Advanced Peer-to-Peer Networking (APPN).

#### **APPN-Netzknoten (Advanced Peer-to-Peer**

**Networking)**. Ein Knoten, der ein breites Spektrum von Endbenutzerservices bietet und folgendes bereitstellen kann:

- Verteilte Verzeichnisservices, einschließlich Registrierung der Domänenressourcen bei einem zentralen Verzeichnis-Server
- Austausch von Topologiedatenbankdaten mit anderen APPN-Netzknoten, so daß die Netzknoten basierend auf den angeforderten Serviceklassen im gesamten Netz die optimalen Leitwege (Routen) für LU-LU-Sitzungen ermitteln können.
- Sitzungsservices für die lokalen LUs und Client-Endknoten
- Weitervermittlungsservices für Sitzungsleitwege innerhalb eines APPN-Netzes

**Attachment Unit Interface (AUI)**. Schnittstelle für Anschlußeinheit. In einem lokalen Netz (LAN) die Schnittstelle zwischen der Datenträgeranschlußeinheit (Medium Attachment Unit) und der Datenendeinrichtung (Data Terminal Equipment) innerhalb einer Datenstation.

**AUI**. Attachment Unit Interface, d. h. Schnittstelle für Anschlußeinheit.

**Autonomes System (AS)**. Eine Gruppe von Netzen und Routern, die dasselbe Protokoll für internen Gateway verwenden und für die ein einziger Administrator zuständig ist.

## **B**

**Bc**. Commited Burst (festgeschriebene Übertragungsblockgröße).

**Be**. Excess Burst (Überschuß-Übertragungsblockgröße).

**Bitorientierte Datenübertragungssteuerung (High-Level Data Link Control, HDLC)**. Ein Zugriffsservice, der in Datennetzen verwendet wird. Verwendet eine Nicht-Echtzeit-Verbindung.

Beispiele für HDLC-ähnliche Datenübertragungssteuerung:

- SDLC (Synchronous Data Link Control, synchrone Datenübertragungssteuerung) unter Verwendung von SNA oder
- LAP-D (Link Access Procedure for D-channel, Verbindungszugriffsprozedur für D-Kanal) unter Verwendung von ISDN.

**Boot-Programm**. (1) Ein kurzes, permanent residentes oder einfach in einen Computer zu ladendes Programm, durch dessen Ausführung ein größeres Programm, z. B. das Betriebssystem oder dessen Ladeprogramm in den Speicher geladen wird. (2) Synonym zu IPL (einleitendes Programmladen).

**bps**. Bit pro Sekunde.

**Brücke**. Eine Funktionseinheit, die mehrere LANs (lokal oder fern) miteinander verbindet. Die LANs müssen dasselbe Protokoll zur Steuerung logischer Verbindungen (Logical Link Control) verwenden, können aber unterschiedliche Protokolle zur MAC-Steuerung (Medium Access Control) verwenden. Ein Brücke leitet einen Rahmen unter Verwendung der MAC-Adresse an eine andere Brücke weiter.

**Breitband**. Ein großes Frequenzband, das unterschiedliche Übertragungsarten erlaubt, z. B. die gleichzeitige Übertragung von codierter Sprache, Video und Daten.

**BSC**. Binary Synchronous Communication, d. h. binärsynchrone Datenübertragungssteuerung.

# **C**

**CAS**. Channel Associated Signaling, d. h. dem Kanal zugeordnete Signalisierung.

**CCITT**. International Telegraph and Telephone Consultative Committee. Dies ist eine Organisation der ITU (International Telecommunication Union). Am 1. März 1993 wurde die ITU neu strukturiert und die Aufgaben der Standardisierung wurden an eine untergeordnete Organisation mit dem Namen Telecommunication Standardization Sector of the International Telecommunication Union (ITU-TS) übertragen. Der Begriff "CCITT" wird weiterhin für Empfehlungen verwendet, die vor der Restrukturierung der CCITT erlassen wurden.

**CMIP**. Common Management Information Protocol.

**CMIS**. Common Management Information Services.

**CMOT**. CMIP über TCP/IP.

**CNM**. Communication Network Management, d. h. Verwaltung des Kommunikationsnetzes.

**CP**. Control Point, d. h. Steuerpunkt.

**CRC**. Cyclic Redundancy Check, d. h. zyklische Blockprüfung.

## **D**

**Data Link Control (DLC)**. Datenübertragungssteuerung. Eine Gruppe von Regeln, die von den Knoten einer Datenübertragungsverbindung (z. B. SDLC-Verbindung oder Token-Ring) verwendet werden, um den ordnungsgemäßen Austausch von Informationen sicherzustellen.

**Data Link Switching (DLSw)**. Eine Methode zum Transportieren von Netzprotokollen, die IEEE 802.2 LLC (Logical Link Control) Typ 2 verwenden. SNA und NetBIOS sind Beispiele für Protokolle, die LLC Type 2 verwenden. Siehe auch Kapselung und Spoofing.

**Datenübertragungseinrichtung (Data Circuit-**

**Terminating Equipment, DCE)**. In einer Datenstation die Einrichtung, die die Signalumsetzung und Codierung zwischen der DTE (Data Terminal Equipment, Datenendeinrichtung) und der Leitung bereitstellt.

#### **Anmerkungen:**

- 1. Die DCE kann entweder eine separate Einrichtung sein oder integraler Bestandteil der DTE bzw. einer zwischengeschalteten Einrichtung sein.
- 2. Eine DCE kann weitere Funktionen ausführen, die normalerweise auf der Netzseite der Leitung ausgeführt werden.

**Datenendeinrichtung (Data Terminal Equipment, DTE)**. Der Teil einer Datenstation, der als Datenquelle und/oder Datensenke dient.

**Datenstation bereit (Data Terminal Ready, DTR)**. Ein Signal für das Modem, das vom Protokoll EIA 232 verwendet wird.

**Datenverbindung**. (1) Ein Paar einander zugeordneter Übertragungs- und Empfangskanäle, die eine Zwei-Wege-Datenübertragung ermöglichen. (2) Siehe auch physische Verbindung und virtuelle Verbindung.

#### **Anmerkungen:**

- 1. Zwischen den Datenvermittlungsstellen können Datenübertragungseinrichtungen (Data Circuit-Terminating Equipment, DCE) in die Datenverbindung aufgenommen werden. Dies ist abhängig von der Art der Schnittstelle, die die Datenvermittlungsstellen verwenden.
- 2. Zwischen einer Datenstation und einer Datenvermittlungsstelle oder einem Datenkonzentrator wird auf der Seite der Datenstation die Datenübertragungseinrichtung (DCE) in die Datenverbindung eingeschlossen.

Auf der Seite der Datenvermittlungsstelle oder des Datenkonzentrators kann eine ähnliche Einrichtung wie die DCE in die Datenverbindung eingeschlossen werden.

**DCE**. Data Circuit-Terminating Equipment, d. h. Datenübertragungseinrichtung.

**Digital**. (1) Bezeichnet Daten, die aus Ziffern bestehen. (2) Bezeichnet Daten im Ziffernformat. (3) Gegensatz zu analog.

**DLCI**. Data Link Connection Identifier, d. h. ID der Datenübertragungsverbindung.

**DLS**. Data Link Switching.

**DLUR**. Dependent LU Requester, abhängiger LU-Requester.

**DTE**. Data Terminal Equipment, Datenendeinrichtung.

**DTR**. Data Terminal Ready, d. h. "Datenstation bereit".

## **E**

**Echtzeitverarbeitung**. Die Bearbeitung der Daten, die von einem Prozeß benötigt oder generiert werden, zur selben Zeit wie der Prozeß ausgeführt wird. Normalerweise werden die Ergebnisse zur Einwirkung auf den Prozeß (und eventuell auf zugehörige Prozesse) während der Prozeßausführung verwendet.

**EIA**. Electronic Industries Association.

**EIA 232**. In der Datenfernverarbeitung eine Spezifikation der Electronic Industries Association (EIA), die die Schnittstelle zwischen DTE (Data Terminal Equipment, Datenendeinrichtung) und DCE (Data Circuit-Terminating Equipment, Datenübertragungseinrichtung) unter Verwendung der seriellen Binärdatenübertragung definiert.

**EIA-Einheit**. Eine von der Electronic Industries Association festgelegte Maßeinheit, die 44,45 mm entspricht.

**Einheit**. Ein mechanisches, elektrisches oder elektronisches Gerät mit einem bestimmten Zweck.

**Electronic Industries Association (EIA)**. Eine Organisation von Herstellern aus dem Bereich der Elektronik, die technologische Entwicklungen fördert, die Meinung ihrer Mitglieder nach außen vertritt und Industriestandards entwickelt.

**ELS**. Event Logging System, d. h. System zur Ereignisprotokollierung.

**Ethernet**. Ein 10-Mbps-Basisband-LAN, das mehreren Stationen den Zugriff auf das Übertragungsmedium erlaubt. Der Zugriff erfolgt beliebig, ohne vorherige Koordination. Konkurrenzsituationen werden durch Trägerprüfung und Verzögerung vermieden bzw. durch Kollisionserkennung und Übertragung gelöst. Ethernet verwendet CSMA/CD (Carrier Sense Multiple Access with Collision Detection, d. h. Mehrfachzugriff durch Trägerprüfung und Kollisionserkennung).

## **F**

**FAT**. File Allocation Table, d.h. Dateizuordnungstabelle.

**Fax**. Eine Hardcopy, die von einem Telefaxgerät empfangen wird.

**Fehlerbestimmung**. Der Prozeß, bei dem die Fehlerquelle bestimmt wird, z. B. eine Programmkomponente, Maschinenfehler, eine Datenfernübertragungseinrichtung, Programme oder Einrichtungen, die vom Benutzer/Vertragsnehmer installiert wurden, Fehler in der Umgebung, wie Spannungsverlust, oder Benutzerfehler.

**Feste virtuelle Verbindung (Permanent Virtual Circuit, PVC)**. In X.25 und der Frame Relay-Übertragung eine virtuelle Verbindung, der an jeder DTE (Datenendeinrichtung) ein logischer Kanal dauerhaft zugeordnet ist.

**FLASH-Speicher**. Eine Datenspeichereinheit, die programmiert und gelöscht werden kann und nicht fortlaufend mit Strom versorgt werden muß. Der Hauptvorteil des FLASH-Speichers gegenüber anderen programmierbaren und löschbaren Speichereinheiten besteht darin, daß der FLASH-Speicher neu programmiert werden kann, ohne daß er von der Schaltkarte gelöscht werden muß.

**FR**. Frame Relay.

**FRAD**. Frame Relay Access Device, d. h. Frame Relay-Zugriffseinheit.

**Frame Relay**. (1) Ein Schnittstellenstandard, der die Grenze zwischen der Einrichtung des Benutzers und einem Netz mit schneller Paketübermittlung beschreibt. In Frame-Relay-Systemen werden fehlerhafte Rahmen gelöscht. Die Wiederherstellung erfolgt von Endpunkt zu Endpunkt anstatt von Hop zu Hop. (2) Eine Methode, die aus dem ISDN-D-Kanal-Standard abgeleitet wurde. Bei dieser Methode wird vorausgesetzt, daß die Verbindungen zuverlässig sind. Daher werden keine zusätzlichen Fehlererkennungsinformationen und Steuerinformationen innerhalb des Netzes verwendet.

**Frequenz**. Die Geschwindigkeit der Signalschwingungen, ausgedrückt in Hertz.

**FRFH**. Frame Relay Frame Handler.

**FRTE**. Frame Relay Terminal Equipment.

**FRU**. Field Replaceable Unit, d. h. durch den Kundendienst austauschbare Funktionseinheit.

**FTP**. File Transfer Protocol.

# **G**

**Gateway**. (1) Eine Funktionseinheit, die zwei Computernetze mit unterschiedlichen Netzarchitekturen miteinander verbindet. Ein Gateway verbindet Netze oder Systeme, die unterschiedliche Architekturen aufweisen. Eine Brücke verbindet Netze oder Systeme, die dieselbe oder ähnliche Architekturen besitzen. (2) Im IBM Token-Ring-Netz eine Einheit und die zugehörige Software, die ein LAN mit einem anderen LAN oder mit einem Host verbindet, der andere Protokolle für die logische Verbindung verwendet.

**Gbps**. Gigabit pro Sekunde (1 000 000 000 Bit pro Sekunde).

**Gehäuse**. Eine Metallstruktur mit einer Standardbreite von 19 Zoll (ca. 48 cm), in dem die Hardwareelemente des Nways Switch enthalten sind: Logik-Untergehäuse mit Modulen, Lüfterboxen sowie Stromversorgungs-Untergehäuse mit den Netzteilen.

**GUI**. Graphical User Interface, d. h. grafische Benutzerschnittstelle.

# **H**

**HDLC**. High-Level Data Link Control, d. h. bitorientierte Datenübertragungssteuerung.

**High-Performance File System (HPFS)**. Im Betriebssystem OS/2 ein installierbares Dateisystem, das einen als Cache bezeichneten Hochgeschwindigkeitspuffer verwendet, um den schnellen Zugriff auf große Platteneinheiten zu ermöglichen. Das Dateisystem erlaubt auch die Koexistenz mehrerer aktiver Dateisysteme auf einem einzelnen Personal Computer, wobei mehrere und unterschiedliche Speichereinheiten verwendet werden können. In HPFS verwendete Dateinamen können bis zu 254 Zeichen lang sein.

**High-Performance Routing (HPR)**. Hochleistungs-Routing. Eine Erweiterung der APPN-Architektur (APPN - Advanced Peer-to-Peer Networking), mit der Leistung und Zuverlässigkeit des Daten-Routing, insbesondere bei Verwendung von Hochgeschwindigkeitsverbindungen, verbessert werden.

**Hochgeschwindigkeitsnetz (Metropolitan Area Network, MAN)**. Ein Netz, das gebildet wird, wenn zwei oder mehrere Netze untereinander verbunden werden. Dieses Netz kann möglicherweise mit höheren Geschwindigkeiten arbeiten als die zugrundeliegenden Netze, kann Verwaltungsgrenzen überschreiten und

mehrere Zugriffsmethoden verwenden. Gegensatz zu lokales Netz (LAN) und Weitverkehrsnetz (WAN).

**Hot Plug**. Diese Bezeichnung bezieht sich auf eine Hardwarekomponente, die installiert oder entfernt werden kann, ohne daß dadurch der Betrieb anderer Ressourcen, mit denen diese Komponente nicht verbunden ist bzw. von denen sie nicht abhängig ist, gestört wird.

**HPDT**. High-Performance Data Transfer, d.h. Hochleistungsdatenübertragung.

**HPFS**. High-Performance File System.

**Hub (intelligenter)**. Ein Konzentrator, wie z. B. IBM 8260, der Brücken- und Routing-Funktionen für LANs bereitstellt, die unterschiedliche Kabel und Protokolle verwenden.

## **I**

**IDNX**. Integrated Digital Network Exchange.

**IEEE**. Institute of Electrical and Electronics Engineers.

**Impedanz**. Die kombinierte Wirkung von Widerstand, Induktivität und kapazitivem Widerstand auf ein Signal mit einer gegebenen Frequenz.

**Integrated Services Digital Network (ISDN)**. Dienstintegrierendes digitales Fernmeldenetz. Ein digitales Netz für die Datenfernübertragung von Endpunkt zu Endpunkt, das mehrere Dienste unterstützt, einschließlich (aber nicht ausschließlich) Sprach- und Datenübertragung.

**Anmerkung:** ISDN-Netze werden in öffentlichen und privaten Netzarchitekturen verwendet.

#### **International Organization for Standardization**

**(ISO)**. Eine Organisation bestehend aus nationalen Standardisierungsgremien aus verschiedenen Ländern mit dem Ziel, die Entwicklung von Standards zur Vereinfachung des internationalen Austausches von Gütern und Leistungen zu fördern und Kooperation auf den Gebieten des geistigen Austausches, der Wissenschaften, Technologie und Wirtschaft zu erzielen.

**Internet**. (1) Ein Verbund von Netzen, die über eine Reihe von Routern so miteinander verbunden sind, daß sie wie ein einziges großes Netz funktionieren. (2) Ein weltweites Netz, das Benutzer über autonome Netze in den Bereichen der Wirtschaft, Bildung, Verwaltung und Forschung miteinander verbindet. Das Internet verwendet das Internet Protocol (IP) zur Verbindung der Netze untereinander sowie für das Routing und das Transmission Control Protocol (TCP) zur Steuerung der Übertragung von Endpunkt zu Endpunkt. Die wichtigsten Internet-Services sind elektronische Post

(e-Mail), FTP, Telnet, World Wide Web und elektronische Schwarze Bretter, sogenannte Bulletin Boards (Usenet).

**Internet Protocol (IP)**. Ein verbindungsunabhängiges Protokoll, das Daten durch ein Netz oder mehrere untereinander verbundene Netze weiterleitet. IP fungiert als Zwischenprotokoll zwischen den höheren Protokollschichten und dem physischen Netz. Allerdings bietet dieses Protokoll weder Fehlerbehebung noch Flußsteuerung, und die Zuverlässigkeit des physischen Netzes wird nicht sichergestellt.

**Internetwork Packet Exchange (IPX)**. Das Netzprotokoll, das für die Verbindung von Novell-Servern verwendet wird oder für die Verbindung einer Workstation oder eines Routers, in der/dem IPX implementiert ist, mit anderen Workstations. Obwohl IPX dem Internet Protocol (IP) ähnlich ist, verwendet es andere Paketformate und eine andere Terminologie.

**IP**. Internet Protocol.

**IPX**. Internetwork Packet Exchange.

**ISDN**. Integrated Services Digital Network, d. h. dienstintegrierendes digitales Fernmeldenetz.

**ISM**. IBM Solution Manager.

**ISMD**. IBM Software Manufacturing and Delivery.

**ISO**. International Organization for Standardization.

**ISR**. Intermediate Session Routing, d. h. Weitervermittlung eines Sitzungsleitwegs.

**ITU-T**. International Telecommunication Union - Telecommunication (ersetzt die Organisation CCITT).

# **K**

**Kanalisierung**. Der Prozeß, bei dem die Bandbreite einer Übertragungsleitung in eine Anzahl Kanäle, eventuell mit unterschiedlicher Größe, unterteilt wird. Wird auch als Zeitmultiplexen bezeichnet.

**Kapselung**. In der Datenfernverarbeitung eine Methode, die von Schichtprotokollen verwendet wird. Bei dieser Methode werden Steuerinformationen aus der unterstützten Schicht zur Protokolldateneinheit (PDU) hinzugefügt. Auf diese Weise werden die Daten aus der unterstützten Schicht gekapselt. Beispielsweise würde ein Paket in der Internet-Protokollgruppe die Steuerinformationen aus der Bitübertragungsschicht, gefolgt von den Steuerinformationen aus der Vermittlungsschicht, gefolgt von den Anwendungsprotokolldaten enthalten. Siehe auch Data Link Switching (DLSw).

**Kbps**. Kilobit pro Sekunde (1000 Bit pro Sekunde).

**Konfiguration**. (1) Die Art und Weise, in der die Hardware und Software eines Informationsverarbeitungssystems aufgebaut und verbunden ist. (2) Die Geräte und Programme, aus denen ein System, Subsystem oder Netz aufgebaut ist.

## **L**

**LAN**. Local Area Network, d. h. lokales Netz.

**LAPD**. Link Access Procedure for D-channel, d. h. Verbindungszugriffsprozedur für D-Kanal.

**LBO**. Line Build Out.

**LCS**. Logical Channel Station, d. h. Station mit logischem Kanal.

**LED**. Light-Emitting Diode, d. h. Leuchtdiode.

**Leitungsvermittlung**. Ein Prozeß, der auf Anforderung zwei oder mehr Datenendeinrichtungen (Data Terminal Equipment, DTE) verbindet und ihnen die exklusive Benutzung einer Datenverbindung erlaubt, bis die Verbindung beendet wird.

**Leitweg (Route)**. (1) Eine geordnete Folge von Knoten und Verbindungsgruppen (Transmission Groups, TG), die einen Pfad von einem Ursprungsknoten zu einem Zielknoten bilden. Über diesen Pfad fließt der zwischen den Ursprungs- und Zielknoten ausgetauschte Datenverkehr. (2) Der Pfad, den der Datenaustausch auf dem Netz verwendet, um vom Ursprung zum Ziel zu gelangen.

**Line Build Out**. Die Spannungshöhe am RJ-45- Anschluß, der die ISDN-Leitung an der IBM 2212 abschließt. LBO bestimmt die Distanz zwischen IBM 2212 und Telefongesellschaft, die Qualität der Leitung und die in dB Zwischenverstärkung.

**LMI**. Local Management Interface, d. h. Schnittstelle für lokale Verwaltung.

**Lokal**. Bezeichnet eine Einheit, auf die direkt, ohne Verwendung einer Datenfernübertragungsleitung, zugegriffen wird.

**Lokales Netz (Local Area Network, LAN)**. (1) Ein Computernetz, das sich innerhalb eines begrenzten geographischen Bereichs auf dem Grundstück eines Benutzers befindet. Die Kommunikation innerhalb des LANs unterliegt keinen Bestimmungen von außen. Allerdings kann die Kommunikation über die LAN-Grenze hinaus bestimmten Regelungen unterliegen. (2) Ein Netz, in dem eine Gruppe von Einheiten zu Kommunikationszwecken miteinander verbunden sind. Dieses Netz kann mit einem größeren Netz verbunden werden.

Siehe auch Ethernet und Token-Ring. (3) Gegensatz zu Hochgeschwindigkeitsnetz (MAN) und Weitverkehrsnetz (WAN).

## **M**

**MAN**. Metropolitan Area Network, d. h. Hochgeschwindigkeitsnetz.

**Management Information Base (MIB)**. (1) Eine Gruppe von Objekten, auf die über ein

Netzverwaltungsprotokoll zugegriffen werden kann. (2) Eine Definition für Verwaltungsinformationen, die die von einem Host oder Gateway verfügbaren Informationen und die zulässigen Operationen festlegt. (3) In OSI das konzeptuelle Repository mit Verwaltungsinformationen innerhalb eines offenen Systems (Open System).

**MB**. Megabyte (1 000 000 Byte).

**Mbps**. Megabit pro Sekunde (1 000 000 Bit pro Sekunde).

**MIB**. (1) MIB-Modul. (2) Management Information Base.

**Modem (Modulator/Demodulator)**. (1) Eine Funktionseinheit, die Signale moduliert und demoduliert. Eine der Funktionen eines Modems besteht darin, die Übermittlung digitaler Daten auf analogen Übertragungseinrichtungen zu ermöglichen. (2) Ein Gerät, das digitale Daten von einem Computer in analoge Signale umwandelt, die über eine Datenfernübertragungsleitung gesendet werden, und empfangene analoge Signale in Daten für den Computer umwandelt.

**MPC**. Multi-Path Channel, d. h. Mehrwegkanal.

**MPC+**. High-Performance Data Transfer (HPDT) Multi-Path Channel, d. h. Mehrwegkanal für Hochleistungsdatenübertragung.

**ms**. Millisekunde (1/1000 Sekunde).

## **N**

#### **Nebenstellenanlage (Private Branch Exchange,**

**PBX)**. Eine private Telefonvermittlung zur Übertragung von Anrufen an das öffentliche Telefonnetz bzw. von dem öffentlichen Telefonnetz.

**Netz**. (1) Eine Konfiguration aus Datenverarbeitungsgeräten und -software, die zum Zweck des Datenaustauschs miteinander verbunden sind. (2) Eine Gruppe von Knoten ihre Verbindungen untereinander.

**Netzarchitektur**. Die logische Struktur und Arbeitsprinzipien eines Computernetzes.

**Anmerkung:** Zu den Arbeitsprinzipien eines Netzes gehören die Arbeitsprinzipien der Services, der Funktionen und der Protokolle.

**Netzverwaltung**. Der Prozeß der Planung, Organisation und Steuerung eines kommunikationsorientierten Datenverarbeitungs- oder Informationssystems.

**NIC**. Network Information Center.

**NMS**. Network Management Station, d. h. Netzverwaltungsstation.

**NNI**. Network-to-Network Interface, d. h. Netz-zu-Netz-Schnittstelle.

**NRZ-1 (Non-Return-to-Zero change-on-ones)**. Eine Aufzeichnungsmethode, bei der die Einsen durch Änderung des Magnetisierungszustandes dargestellt werden und die Nullen durch Fehlen einer Änderung. Nur die Signale der Einsen werden explizit aufgezeichnet. (Wurde früher als NRZI (Non-Return-to-Zero Inverted) bezeichnet.)

**NSAP**. Network Service Address Point.

**NSC**. Network Support Center, Netzunterstützungszentrum.

**NVDM**. NetView Distribution Manager/6000.

# **O**

**OSI.** Open Systems Interconnection.

## **P**

**Paketverlustrate**. Die Wahrscheinlichkeit, daß ein Paket das Ziel nicht oder nicht innerhalb einer angegebenen Zeit erreichen wird.

**Paketvermittlung**. Der Prozeß aus Routing und Übertragung von Daten unter Verwendung adressierter Pakete, so daß ein Kanal nur während der Übertragung des Pakets belegt ist. Nach Beendigung der Übertragung ist der Kanal für die Übertragung anderer Pakete verfügbar.

**PBX**. Private Branch Exchange, d. h. Nebenstellenanlage.

**PCM**. Pulse Code Modulation.

**PDH**. Plesiochronous Digital Hierarchy.

**Physische Verbindung**. Eine Verbindung, die ohne Multiplexen hergestellt wird. Siehe auch Datenverbindung. Gegensatz zu virtuelle Verbindung.

**PM**. Presentation Manager.
#### **PMF**. Parameter Management Frame.

**PNP**. Private Numbering Plan.

**Port**. (1) Ein Zugriffspunkt für Dateneingang oder -ausgang. (2) Ein Anschluß an einem Gerät, an den die Kabel für andere Geräte, z. B. für Datensichtgeräte oder Drucker, angeschlossen werden. Synonym zu Socket. (3) Die Darstellung der physischen Verbindung für die Verbindungshardware. Ein Port wird manchmal mit Adapter gleichgesetzt. Ein Adapter kann jedoch mehrere Ports aufweisen. Ein einziger DLC-Prozeß kann einen oder mehrere Ports steuern. (4) In der Internet-Protokollgruppe eine 16-Bit-Nummer, die für die Kommunikation zwischen TCP oder UDP (User Datagram Protocol) und einem Protokoll oder einer Anwendung einer höheren Ebene verwendet wird. Einige Protokolle, z. B. FTP (File Transfer Protocol) und SMTP (Simple Mail Transfer Protocol) verwenden in allen TCP/IP-Implementierungen dieselbe Nummer für den herkömmlichen Port. (5) Eine von den Transportprotokollen verwendete Abstraktion zur Unterscheidung zwischen mehreren Zielen innerhalb einer Host-Maschine.

**PPP**. Point-to-Point Protocol, d. h. Protokoll für Punktzu-Punkt-Verbindungen.

**Protokoll für Punkt-zu-Punkt-Verbindungen (Pointto-Point Protocol, PPP)**. Ein Protokoll, das eine Methode zur Kapselung und Übertragung von Paketen über serielle Punkt-zu-Punkt-Verbindungen bereitstellt.

**PVC**. Permanent Virtual Circuit, d. h. feste virtuelle Verbindung.

## **R**

**RETAIN.** Remote Technical Assistance Information Network.

**Ring**. Siehe Ringnetz.

**Ringnetz**. (1) Ein Netz, in dem jeder Knoten mit exakt zwei Verzweigungen verbunden ist und in dem zwischen zwei Knoten exakt zwei Pfade vorhanden sind. (2) Eine Netzkonfiguration, in der die Einheiten in der Weise über unidirektionale Übertragungsverbindungen miteinander verbunden sind, daß sie einen geschlossenen Pfad bilden.

**Router**. (1) Ein Computer, der den Pfad für den Datenaustausch auf dem Netz festlegt. Der Pfad wird aus mehreren Pfaden ausgewählt. Dabei verwendet der Router Informationen, die aus speziellen Protokollen abgerufen werden, Algorithmen, die den kürzesten oder besten Pfad bestimmen, sowie andere Kriterien, z. B. Metriken oder protokollspezifische Zieladressen. (2) Eine angeschlossene Einheit, die zwei LAN-Segmente mit ähnlichen oder unterschiedlichen Architekturen auf der Vermittlungsschicht des Referenzmodells miteinander verbindet. Gegensatz zu Brücke und Gateway. (3) In der OSI-Terminologie eine Funktion, die den Pfad bestimmt, über den eine Einheit erreicht werden kann.

**Routing (Weiterleitung)**. (1) Die Zuordnung des Pfads, über den eine Nachricht an ihre Zieladresse geleitet soll. (2) In SNA die Weiterleitung einer Nachrichteneinheit entlang eines bestimmten Pfades über ein Netz. Dieser Pfad wird durch Parameter in der Nachrichteneinheit, z. B. die Zielnetzadresse im Übertragungskopf, festgelegt.

#### **S**

**s**. Sekunde.

**Schaltkreis**. (1) Ein oder mehrere elektrische Leiter, über die Strom fließen kann. Siehe auch physische Verbindung und virtuelle Verbindung. (2) Eine Logikeinheit.

**Schnittstelle**. (1) Eine gemeinsame Grenze zwischen zwei Funktionseinheiten, die durch Funktionsbeschreibungen, Signalmerkmale und ggf. andere Merkmale definiert wird. Das Konzept der Schnittstelle beinhaltet die Spezifikation der Verbindung von zwei Einheiten, die unterschiedliche Funktionen aufweisen. (2) Hardware und/oder Software, die Systeme, Programme oder Geräte verbindet.

**SDLC**. Synchronous Data Link Control, d. h. synchrone Datenübertragungssteuerung.

**Serial Line Internet Protocol (SLIP)**. Ein

TCP/IP-Protokoll, das auf einer Punkt-zu-Punkt-Verbindung zwischen zwei IP-Hosts über eine serielle Leitung verwendet wird (z. B. eine RS/EIA-232-Verbindung zu einem Modem über eine Telefonleitung).

In einem NBBS-Netz wird das SLIP für Verbindungen zwischen einer Nways-Switch-Verwaltungsstation und einem IBM NCS (Network Support Center, Netzunterstützungszentrum) verwendet.

**Simple Network Management Protocol (SNMP)**. In der Internet-Protokollgruppe ein Netzverwaltungsprotokoll, mit dem Router und angeschlossene Netze überwacht werden. SNMP ist ein Protokoll der Anwendungsschicht. Die Informationen über die verwalteten Einheiten werden in der MIB (Management Information Base) der Anwendung definiert und gespeichert.

**SLIP.** Serial Line Internet Protocol.

**SNA**. Systems Network Architecture, d. h. Systemnetzwerkarchitektur.

**SNMP**. Simple Network Management Protocol.

**Socket**. Die von der Berkeley Software Distribution der Universität Kalifornien (allgemein bekannt als Berkeley UNIX oder BSD UNIX) definierte Abstraktion, die als Endpunkt für die Kommunikation zwischen Prozessen und Anwendungen dient.

**Source Route Bridging**. Überbrückung mit sendestationsorientierter Leitwegwahl. In lokalen Netzen (LANs) ein Überbrückungsverfahren, in dem das Feld mit Routing-Informationen im IEEE 802.5 MAC-Kopfsatz eines Rahmens dazu verwendet wird, festzulegen, welche Ringe oder Token-Ring-Segmente der Rahmen übertragen muß. Das Feld mit Routing-Informationen wird vom Ausgangsknoten in den MAC-Kopfsatz eingefügt. Die Informationen in diesem Feld werden aus den vom Quellen-Host generierten Explorer-Paketen (Testpaketen) abgeleitet.

**Spoofing**. Ein Verfahren für Datenübertragungsverbindungen, bei dem ein von einer Endstation eingeleitetes Protokoll anstelle von der Zielstation von einem Zwischenknoten bestätigt und verarbeitet wird. Beim IBM 6611 Data Link Switching werden beispielsweise die SNA-Rahmen für den Transport über ein Nicht-SNA-WAN in TCP/IP-Pakete gekapselt, von einer anderen IBM 6611 entpackt und an die Zielstation übermittelt. Ein Vorteil des Spoofing liegt darin, daß das Überschreiten von Zeitlimits bei Endpunkt-zu-Endpunkt-Sitzungen vermieden wird.

**STM-1**. Synchronous Transport Module-1.

**SW**. Switch (Modul).

**SWRD**. Switch Redrive (Modul).

**Synchron**. (1) Bezieht sich auf zwei oder mehr Prozesse, die vom Auftreten eines speziellen Ereignisses, beispielsweise einem gemeinsamen Zeitsignal, abhängig sind. (2) Bedeutet soviel wie regelmäßig oder in vorhersehbarer Zeit auftretend.

**Synchronous Data Link Control (SDLC)**. Synchrone Datenübertragungssteuerung. Ein Konzept, das mit Teilen der ADCCP (Advanced Data Communication Control Procedures, erweiterte Prozeduren zur Datenübertragungssteuerung) der Organisation ANSI und mit Teilen der HDLC (High-Level Data Link Control, bitorientierte Datenübertragungssteuerung) der Organisation ISO übereinstimmt und zur Steuerung synchroner, codetransparenter, bitserieller Datenübertragungen über eine Verbindung dient. Die Datenübertragung kann im Duplex- oder Halbduplexmodus über Wähl- oder Standleitungsverbindungen erfolgen. Die Verbindung kann als Punkt-zu-Punkt-Verbindung, als Mehrpunktverbindung oder als Ringleitungsverbindung konfiguriert sein. Gegensatz zu BSC

**System**. In der Datenverarbeitung ein Gruppe von Personen, Maschinen und Methoden, die zur Erfüllung spezieller Aufgaben bestimmt ist.

**Systemnetzwerkarchitektur (Systems Network Architecture, SNA)**. Die Beschreibung der logischen Struktur, der Formate, Protokolle und Verarbeitungsfolgen, die zur Übertragung von Informationseinheiten über Netze und zur Steuerung der Netzkonfiguration und des Netzbetriebs erforderlich sind. Aufgrund der Schichtstruktur von SNA ist es möglich, daß die tatsächlichen Ursprungs- und Endpunkte des Datenaustausches, d. h. die Endbenutzer, von der speziellen SNA-Netzverwaltung und den speziellen SNA-Netzfunktionen, die für den Datenaustausch erforderlich sind, unabhängig und unberührt bleiben.

# **T**

**TCP**. Transmission Control Protocol, d. h. Protokoll zur Übertragungssteuerung.

**TCP/IP**. Transmission Control Protocol, Internet Protocol.

**Telnet**. In TCP/IP ein Anwendungsprotokoll, mit dem ein Benutzer von seinem Standort aus in der Weise auf ein fernes System zugreifen kann, als ob sein Datensichtgerät lokal an dieses System angeschlossen wäre. Telnet verwendet das Transmission Control Protocol als Basisprotokoll.

**TFTP**. Trivial File Transfer Protocol.

**TN3270**. Ein nicht formell definiertes Protokoll zur Übertragung von 3270-Datenströmen über Telnet.

**Token**. (1) In einem lokalen Netz das Berechtigungssymbol, das nacheinander von einer Datenstation an die nächste weitergegeben wird und festlegt, daß die Datenstation, die das Token besitzt, temporär das Übertragungsmedium kontrolliert. Jede Datenstation hat die Gelegenheit, das Token zu erhalten und zu verwenden, um das Übertragungsmedium zu steuern. Ein Token ist eine bestimmte Nachricht oder ein bestimmtes Bitmuster, das die Berechtigung zur Übertragung festlegt. (2) In lokalen Netzen eine Bitfolge, die entlang des Übertragungsmediums von einer Einheit an die nächste weitergegeben wird. Werden an das Token Daten angehängt, wird es zum Rahmen.

**Token-Ring**. (1) Gemäß der Spezifikation IEEE 802.5 eine Netztechnologie, die den Zugriff auf das Übertragungsmedium durch Übergabe eines Tokens (eines speziellen Pakets oder Rahmen) zwischen zwei an das Übertragungsmedium angeschlossenen Stationen regelt. (2) Ein FDDI- oder IEEE-802.5-Netz mit Ringtopologie, das Token von einer angeschlossenen Ringstation (Knoten) an die nächste weitergibt. (3) Siehe auch lokales Netz (LAN).

**Transmission Control Protocol (TCP)**. Ein Übertragungsprotokoll, das im Internet verwendet wird sowie in allen Netzen, die die vom amerikanischen Verteidigungsministerium festgelegten Standards für Internet-Protokolle befolgen. TCP bietet ein zuverlässiges Host-zu-Host-Protokoll für die Hosts in Kommunikationsnetzen mit Paketvermittlung und für den Systemverbund in diesen Netzen. Dieses Protokoll setzt IP (Internet Protocol) als Basis voraus.

#### **Transmission Control Protocol/Internet Protocol**

**(TCP/IP)**. Eine Gruppe von Übertragungsprotokollen, die Peer-zu-Peer-Konnektivitätsfunktionen für LANs und WANs unterstützen.

**Transparent Bridging**. Transparente Überbrückung. In lokalen Netzen (LANs) ein Verfahren, mit dem einzelne LANs auf MAC-Ebene (Medium Access Control) miteinander verbunden werden. Die transparente Brücke speichert die Tabellen mit den MAC-Adressen, so daß die von der Brücke festgestellten Rahmen an ein anderes LAN weitergeleitet werden können, falls dies in den Tabellen so festgelegt ist.

**Trivial File Transfer Protocol (TFTP)**. In der Internet-Protokollgruppe ein Protokoll zur Dateiübertragung, das ein Minimum an Systemaufwand und Systemvoraussetzungen erfordert. TFTP verwendet die verbindungsunabhängige Datagramm-Zustellungsfunktion des User Datagram Protocol (UDP). Diese Funktion erlaubt es Hosts, die nicht über Plattenspeicher verfügen, TFTP im ROM zu implementieren und zum Booten zu verwenden.

## **U**

**UDP**. User Datagram Protocol.

**Überbrückung**. Bezeichnet in LANs die Weiterleitung eines Rahmens von einem LAN-Segment zu einem anderen. Das Ziel wird durch die MAC-Sublayer-Adresse festgelegt, die im Zieladreßfeld des Rahmenkennsatzes codiert ist.

**UNI**. User Network Interface (Protokoll).

**UTP**. Unshielded Twisted Pair, d. h. unabgeschirmtes verdrilltes Zwillingskabel.

## **V**

**V.24**. In der Datenfernverarbeitung eine CCITT-Spezifikation, in der die Liste der Definitionen festlegt ist, die für Datenübertragungsverbindungen zwischen DTEs (Datenendeinrichtungen) und DCEs (Datenübertragungseinrichtungen) gelten.

**V.25**. In der Datenfernverarbeitung eine CCITT-

Spezifikation zur Definition der Einrichtungen für automatische Anrufbeantwortung und parallele automatische Anrufbeantwortung auf dem öffentliches Telefonwählnetz, einschließlich der Prozeduren zum Inaktivieren echogesteuerter Einheiten sowohl für manuell gewählte als auch für automatisch hergestellte Anrufe.

**V.35**. In der Datenfernverarbeitung eine CCITT-Spezifikation, in der die Liste der Definitionen festlegt ist, die für Datenaustauschverbindungen mit unterschiedlichen Übertragungsgeschwindigkeiten zwischen DTEs (Datenendeinrichtungen) und DCEs (Datenübertragungseinrichtungen) gelten.

**V.36**. In der Datenfernverarbeitung eine CCITT-Spezifikation, in der die Liste der Definitionen festlegt ist, die für Datenaustauschverbindungen mit Übertragungsgeschwindigkeiten von 48, 56, 64, oder 72 Kilobit pro Sekunde zwischen DTEs (Datenendeinrichtungen) und DCEs (Datenübertragungseinrichtungen) gelten.

**Verbindung**. (1) Die Kombination aus Verbindungsleitung (Übertragungsmedium) und zwei Verbindungsstationen, eine an jedem Ende der Verbindung. Eine Verbindungsleitung kann in einer Mehrpunkt- oder Token-Ring-Konfiguration von mehreren Verbindungen gemeinsam benutzt werden. (2) Die physische Einrichtung, die eine Zweiwegeübertragung zwischen einer Verbindungsstation und einer oder mehreren anderen Verbindungsstationen ermöglicht, z. B. eine Datenfernübertragungsleitung und eine DCE (Datenübertragungseinrichtung). Synonym zu Datenverbindung.

**Version**. Ein separates Lizenzprogramm, das normalerweise neuen Code oder neue Funktionen enthält.

**Virtuelle Verbindung**. (1) In der Paketvermittlung die Einrichtungen eines Netzes, die dem Benutzer den Eindruck einer tatsächlich vorhandenen Verbindung vermitteln. Gegensatz zu physischer Verbindung. (2) Eine logische Verbindung, die zwischen zwei DTEs hergestellt wird. (3) In Frame Relay der Rückkehrpfad einer potentiellen Verbindung.

**VPD**. Vital Product Data, elementare Produktdaten.

### **W**

**WAN**. Wide Area Network, d. h. Weitverkehrsnetz.

**Weitervermittlung eines Sitzungsleitwegs (Intermediate Session Routing, ISR)**. Eine Art Routing-Funktion innerhalb eines APPN-Netzknotens. Diese Funktion stellt Flußsteuerung auf Sitzungsebene und Fehlermeldung für alle Sitzungen bereit, die über diesen Knoten laufen, ihn aber nicht als Endpunkt verwenden.

#### **Weitverkehrsnetz (Wide Area Network, WAN)**.

(1) Ein Netz, das für einen größeren geographischen Bereich als das lokale Netz (LAN) oder das Hochgeschwindigkeitsnetz (MAN) Übertragungsdienste bereitstellt. Das WAN kann öffentliche Einrichtungen zur Datenfernübertragung verwenden oder selbst bereitstellen. (2) Ein Datenfernverarbeitungsnetz, das einen Bereich von Hunderten oder Tausenden von Kilometern abdeckt, z. B. öffentliche oder private Netze mit Paketvermittlung und die Telefonnetze. Gegensatz zu lokales Netz (LAN) und Hochgeschwindigkeitsnetz (MAN).

# **X**

**X.21**. Eine Empfehlung der CCITT (International Telegraph and Telephone Consultative Committee), die eine allgemeine Schnittstelle zwischen DTEs (Datenendeinrichtungen) und DCEs (Datenübertragungseinrichtungen) für den synchronen Netzbetrieb auf einem öffentlichen Datennetz definiert.

**X.25**. Eine Empfehlung der CCITT (International Telegraph and Telephone Consultative Committee), die eine Schnittstelle zwischen DTEs (Datenendeinrichtungen) und DCEs (Datenübertragungseinrichtungen) definiert. Siehe auch Paketvermittlung.

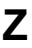

**Zeitmultiplexen**. Siehe Kanalisierung.

### **Index**

#### **Numerische Stichwörter** 2212

allgemeines Multiprotokoll-Routing 1-8 Funktionen und Einrichtungen 2-1 Modelle 2-1, 4-2 SNA-Transport 1-9 Software 4-1

# **A**

Abmessungen der IBM 2212 5-2 Abstände für Wartung 5-2 Access Integration Services Software 4-1 Aktualisierungen x

## **B**

Betriebsumgebung der IBM 2212 5-2 Blitzschutz 5-2 Boot-Menüs 6-2

## **C**

Compact-Flash-Speicher 2-2

### **E**

Einschub in einem Gehäuse - Plazierung der 2212 5-1 Ersetzen von Adaptern 1-10

### **F**

Fernzugriff 7-5 Festplattenspeicher 2-2 Framing-Unterstützung 3-5 Funktionen und Einrichtungen Network Dispatcher 1-7 Thin Server 1-5 TN3270E-Server 1-6 Virtuelle Private Netze (VPN) 1-3

## **G**

Gewicht der IBM 2212 5-2

### **H**

Hardware der IBM 2212 6-1 Hardwarekenndaten Abmessungen 5-2 Abstände 5-2 Betriebsumgebung 5-2 Blitzschutz 5-2

Hardwarekenndaten (Forts.) Gewicht 5-2 Luftstrom 5-2 Netzteil 5-3 Hilfe x

#### **I**

Installationsvoraussetzungen 5-6 Integrierte WAN-Ports 2-1, 2-5 Internet-Ressourcen ix, x, 4-2, 5-3, 5-7, 6-2, 7-6, 7-7 IP-SNA-Integration 1-6 ISDN Adapterunterstützung für 7-1 Telefonleitung, Anforderungen 7-1 Verwendung der Adapter planen 7-1

#### **K**

Kabel 2-9 Konfiguration und Überwachung, Hilfsprogramme 6-1 Konfigurationsprogramm 6-1

#### **L**

Lastverteilung 1-7 Luftstrom 5-2

#### **M**

Modelle Entscheidung, welches Modell bestellt werden soll 2-3, 4-2 Modemvoraussetzungen 5-7

#### **N**

Network Computing 1-5 Network Dispatcher 1-7, 7-7 Netz-Server 5-7 Netz-Server, Speicher 2-2 Netze, unterstützte 3-1 Netzteil, Spezifikationen 5-3 Netzverwaltung 6-2

#### **O**

OPCON 6-1

#### **P**

Physische Kenndaten der IBM 2212 5-1

Protokolle und Features, unterstützte 3-4 IP IPv4 3-2 IPv6 3-2 Netzverwaltungsprotokolle 3-2 SNA/APPN-Protokolle 3-2 Überbrückungsprotokolle 3-2

### **S**

Schnittstelle für Servicewiederherstellung 6-2 Service-Port, Hardwarevoraussetzungen 5-7 Software 4-1 Speicher Compact Flash 2-2 Festplatte 2-2 Netz-Server 2-2

#### **T**

Thin Server 1-5, 7-6 Tisch - Plazierung der 2212 5-1 TN3270E-Server 1-6

### **U**

Überwachung und Konfiguration, Hilfsprogramme 6-1 Umgebung, bei Betrieb 5-2

#### **V**

Virtuelle Private Netze (VPN) 1-3, 7-7 Voraussetzungen, Installation 5-6

# **Z**

**Zugriff** Boot-Menüs 6-2 Konfigurationsprogramm 6-1 Zusatzeinrichtungen 1-Port ISDN PRI E1 CPCI-Adapter 2-7 1-Port ISDN PRI T1/J1 CPCI-Adapter 2-6 1-Port-10/100-Mbps-Ethernet-PMC-Adapter 2-5 1-Port-Token-Ring-PMC-Adapter 2-5 2-Port 10/100 Mbps CPCI-Ethernet-Adapter 2-8 2-Port ISDN BRI-S/T CPCI-Adapter 2-6 2-Port ISDN BRI-U CPCI-Adapter 2-6 2-Port ISDN PRI E1 CPCI-Adapter 2-8 2-Port ISDN PRI T1/J1 CPCI-Adapter 2-8 2-Port-Token-Ring-CPCI-Adapter 2-8 4-Port-WAN-CPCI-Adapter 2-5 Kabel 2-9

# **Antwort**

2212 Access Utility Einführung und Planung

IBM Form GA12-4785-00

Anregungen zur Verbesserung und Ergänzung dieser Veröffentlichung nehmen wir gerne entgegen. Bitte informieren Sie uns über Fehler, ungenaue Darstellungen oder andere Mängel.

Senden Sie Ihre Anregungen bitte an die angegebene Adresse.

 IBM Deutschland Informationssysteme GmbH SW NLS Center

70548 Stuttgart

**Kommentare:**

#### **Zu Ihrer weiteren Information:**

Zur Klärung technischer Fragen sowie zu Liefermöglichkeiten und Preisen wenden Sie sich bitte entweder an Ihre IBM Geschäftsstelle, Ihren IBM Geschäftspartner oder Ihren Händler. Unsere Telefonauskunft "Hallo IBM" (Telefonnr.: 0180 3/31 32 33) steht Ihnen ebenfalls zur Klärung allgemeiner Fragen zur Verfügung.

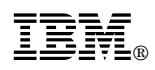

Teilenummer: 44L2504

Printed in Denmark by IBM Danmark A/S

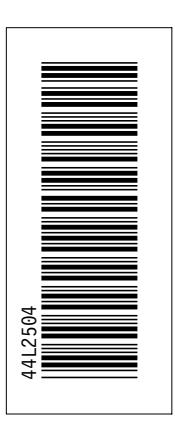

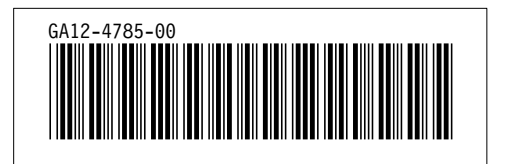